# Spojová vrstva: úvod

### Terminológia:

- stanice a smerovače sú uzly
- komunikačné kanály, ktoré spájajú priľahlé uzly napojené na ne, sú **spoje**
	- drôtové spoje
	- bezdrôtové spoje
	- $\div$  I AN
- $\Box$  paket z pohľadu druhej vrstvy sa nazýva **rámec** (frame) **,** zaobaľuje datagram

**spojová vrstva** má za úlohu dopraviť datagram z jedného uzla na druhý priľahlý uzol prostredníctvom spoja

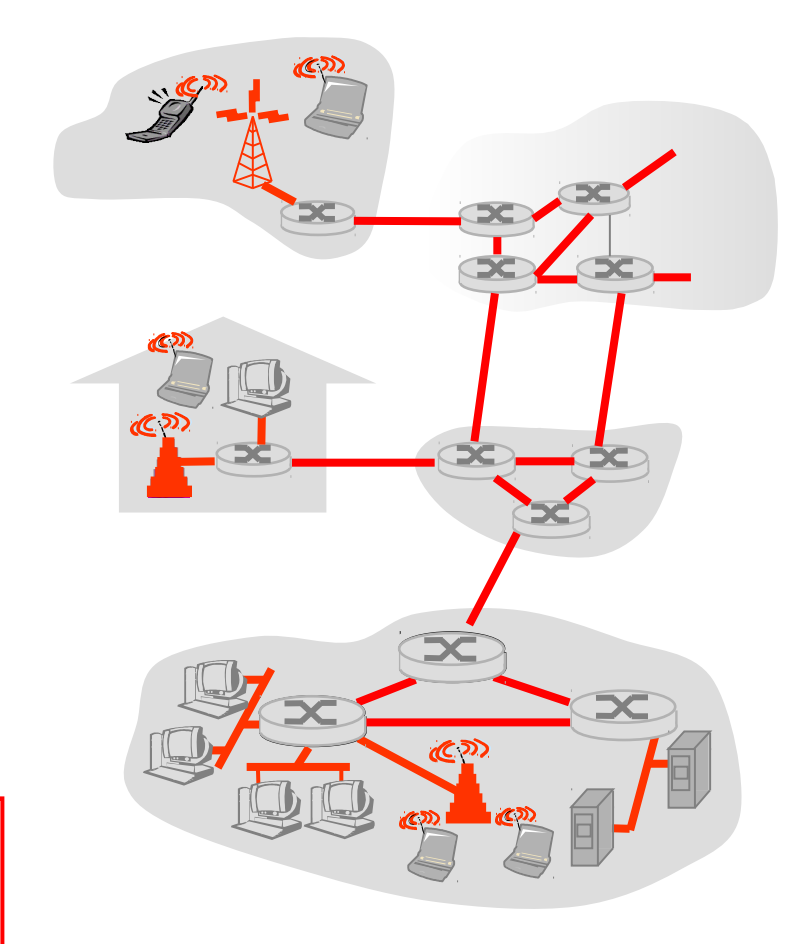

# Spojová vrstva: prenos datagramu rámcami

- $\Box$  datagram je na ceste prenášaný rôznymi technológiami spojovej vrstvy a rôznymi typmi spojov:
	- napr. koaxiálny kábel na prvom spoji, WiFi na poslednom

#### ■ každá technológia spojovej vrstvy môže poskytovať iné služby

 napr. môže poskytovať potvrdzovaný prenos dát

#### Analógia

- cesta z Košíc na Lomnický štít
	- autobus: z UPJŠ na stanicu v Košiciach
	- vlak: z Košíc do Popradu
	- električka: z Popradu do Tatranskej Lomnice
	- lanovka: z Tatranskej Lomnice na Lomnický štít
- $\Box$  človek = datagram sieť. vrstvy
- $\Box$  úsek cesty = spoj
- $\Box$  druh prepravy po spoji = technológia spojovej vrstvy
- $\Box$  naplánovanie trasy = smerovací algoritmus
- prestupné stanice = smerovače

# Možné služby spojovej vrstvy

*vytváranie rámcov, prístup k spoju:*

- zabaľuje datagram do rámca, pridáva hlavičku a chvost
- ak je zdieľaný spoj, zisťuje, kedy má komunikovať
- na identifikáciu zdroja a cieľa používa "MAC" (hardvérové, fyzické) adresy
	- rôzne od IP adries!

#### *potvrdzovaný prenos medzi priľahlými uzlami*

- spôsob, ako to dosiahnuť, sme sa už naučili na transportnej vrstve
- málokedy sa používa na spojoch s nízkou mierou chybovosti (optika, krútené dvojdrôty)
- užitočný pre bezdrôtové spojenia: vysoká chybovosť

# Možné služby spojovej vrstvy

#### *kontrola toku dát:*

kontrola pretečenia zásobníka príjemcu

#### *odhaľovanie chýb*:

- chyby spôsobené útlmom signálu, rušením
- príjemca zistí prítomnosť chýb v rámci:
	- požiada odosielateľa o preposlanie alebo zahodí rámec

#### *oprava chýb:*

- príjemca identifikuje *a opraví* bitové chyby bez opätovného preposlania
- *half-duplex a full-duplex*
	- s half duplexom môžu uzly na koncoch spoja odosielať daným spojom (obidvoma smermi), ale nie v rovnakom čase

### Kde je implementovaná spojová vrstva?

- na každej stanici, na každom rozhraní smerovača, vo switch-och
- v sieťovej karte (sieťový adaptér)
	- **Ethernetová karta, PCMCI** karta, WiFi karta
	- implementuje vrstvu sieťového rozhrania (spojová + fyzická)
	- pripojená na systémovú zbernicu počítača
- □ kombinácia hardvéru, softvéru a firmvéru

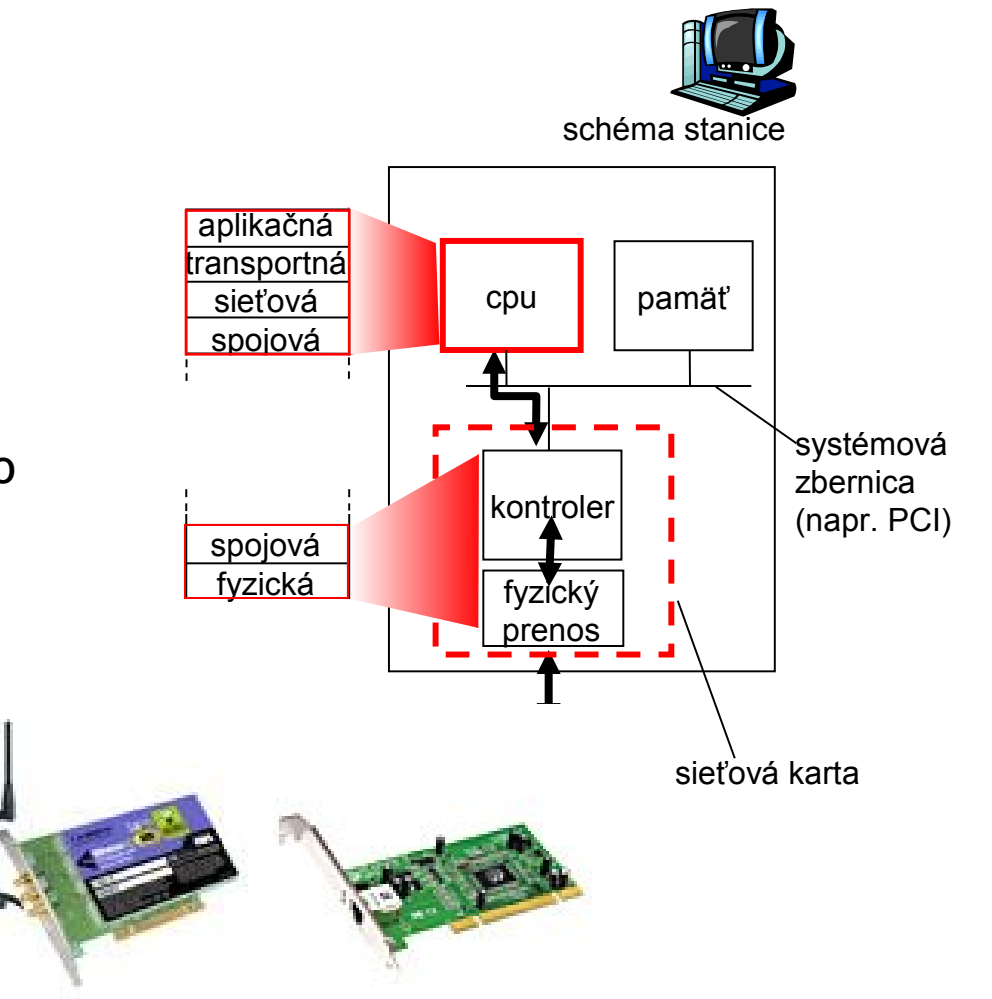

### Komunikácia so sieťovým adaptérom

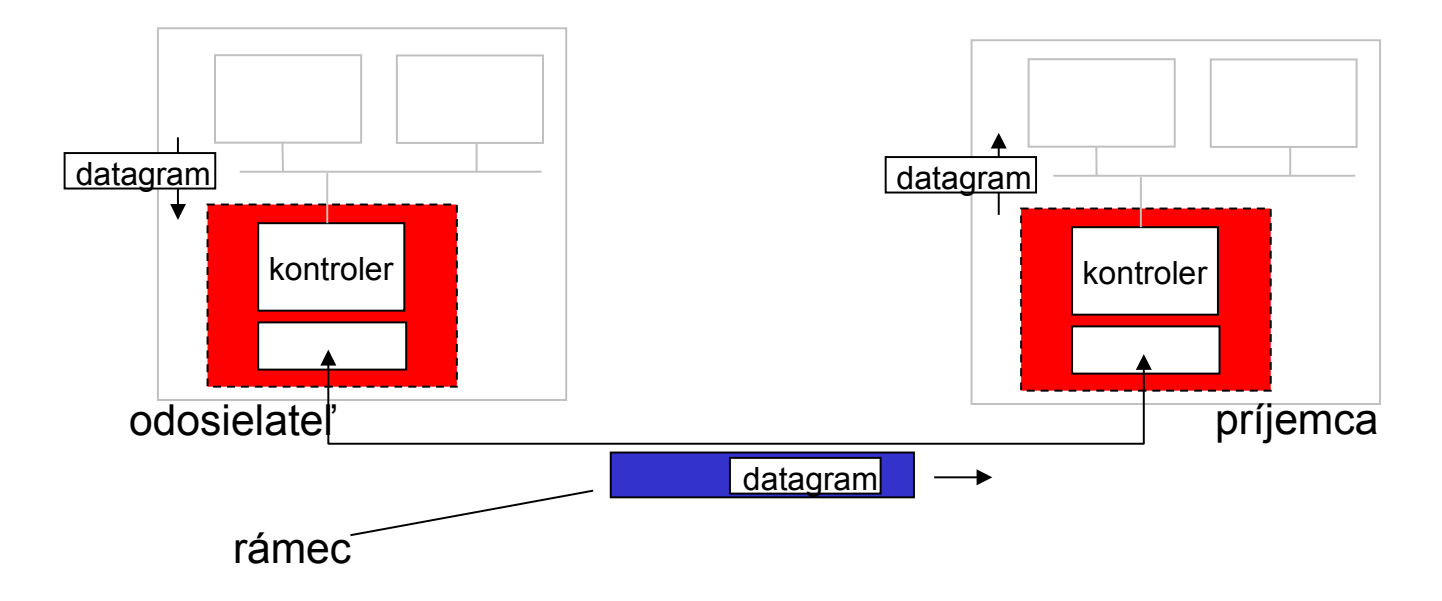

#### odosielateľ:

- \* zabalí datagram do rámca
- pridá kontrolu chýb, spoľahlivý prenos dát, kontrolu toku dát, ...

#### $\Box$  príjemca:

- zisťuje chyby, rieši kontrolu toku dát, ...
- $\div$  extrahuje datagram, pošle ho vyššej vrstve na spracovanie

### MAC adresy

### $\Box$ MAC = media access control

### $\Box$  IP adresy:

- adresy sieťovej vrstvy
- používané na dopravenie datagramu do správnej siete

### MAC (fyzická, hardvérová, ethernetová) adresa:

- použitie: *dopraviť rámec z jedného sieťového adaptéra k inému v rámci tej istej siete*
- **→ 48 bitová MAC adresa** 
	- napálená v ROM sieťovej karty, často aj softvérovo nastaviteľná

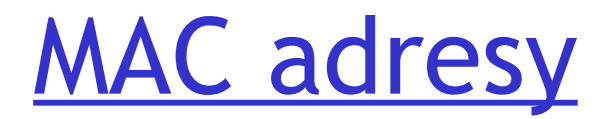

každý sieťový adaptér má jedinečnú MAC adresu

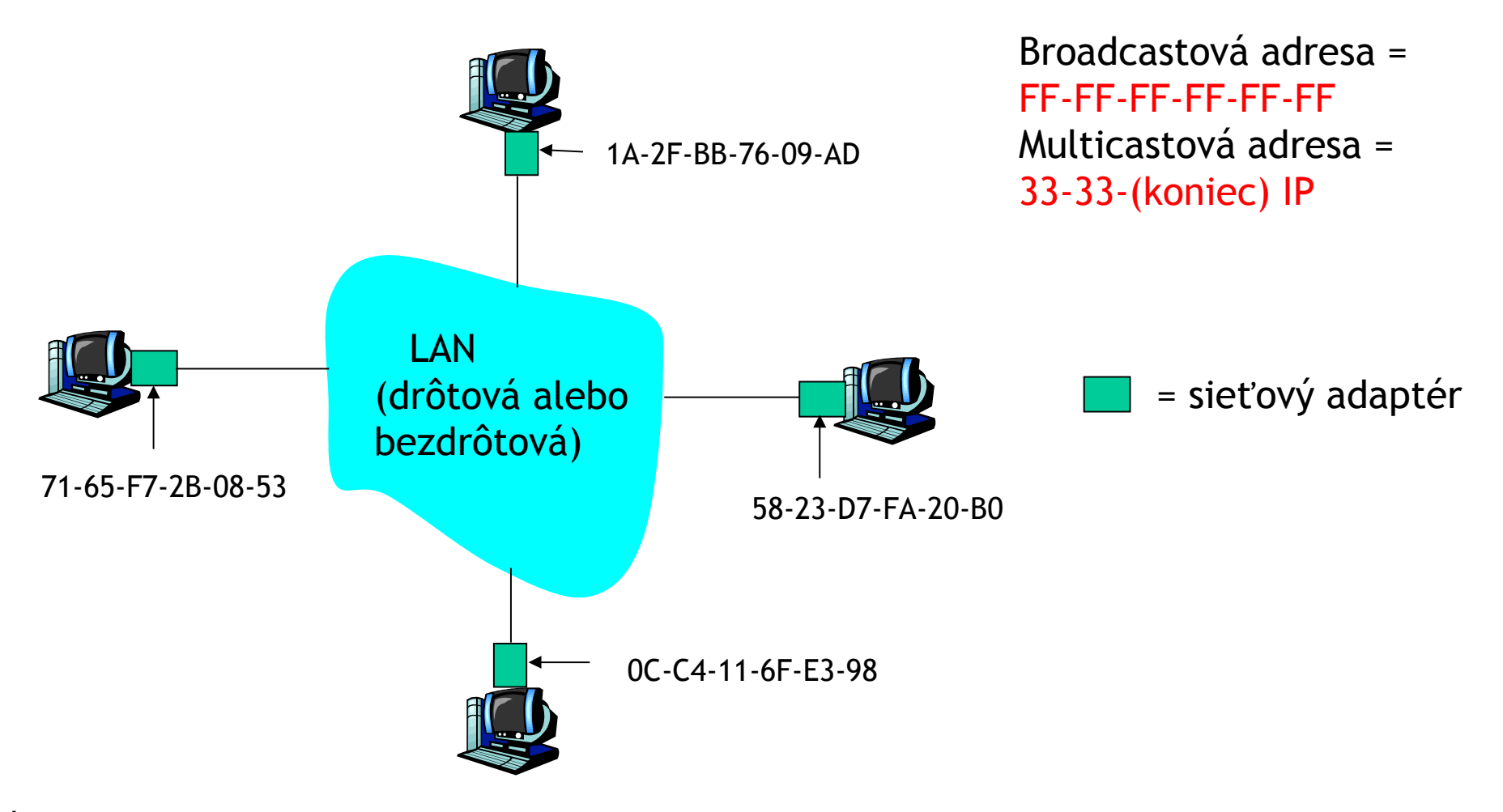

### MAC adresy

- □ MAC adresy rozdeľuje IEEE
- výrobca sieťových kariet si zakúpi časť množiny MAC adries, aby sa zabezpečila jedinečnosť
- $\Box$  analógia:
	- (a) MAC adresa: rodné číslo
	- (b) IP adresa: poštová adresa
- MAC adresa je prenositeľná
	- jedna sieťová karta sa môže presúvať z jednej siete do inej
- $\Box$  IP adresy sú hierarchické, t.j. nie prenositeľné
	- adresa je závislá na sieti, v ktorej je sieťová karta zapojená
	- platí pre globálne unicastové IP adresy

## Tvorba paketu

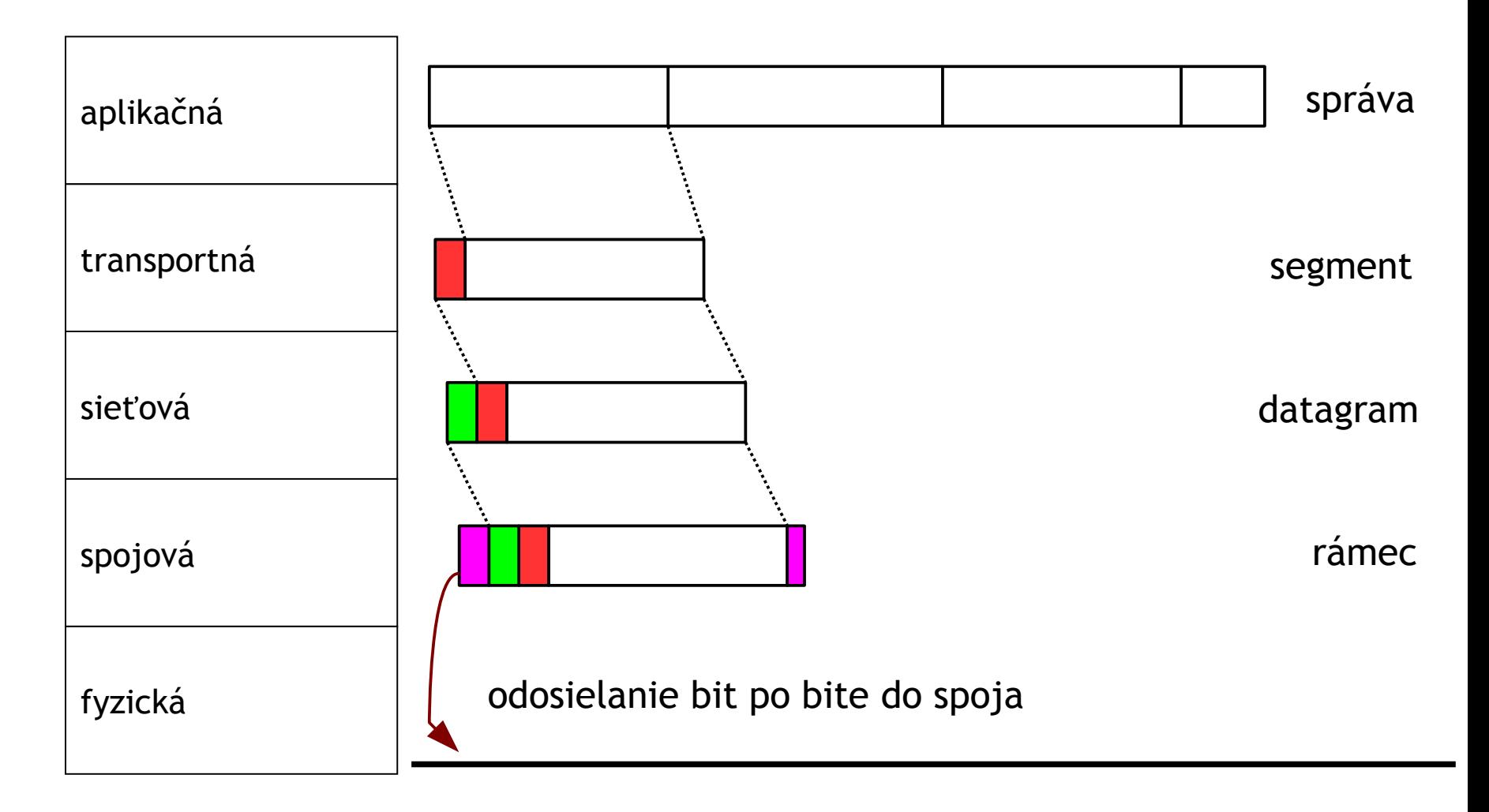

## Adresovacie údaje v pakete

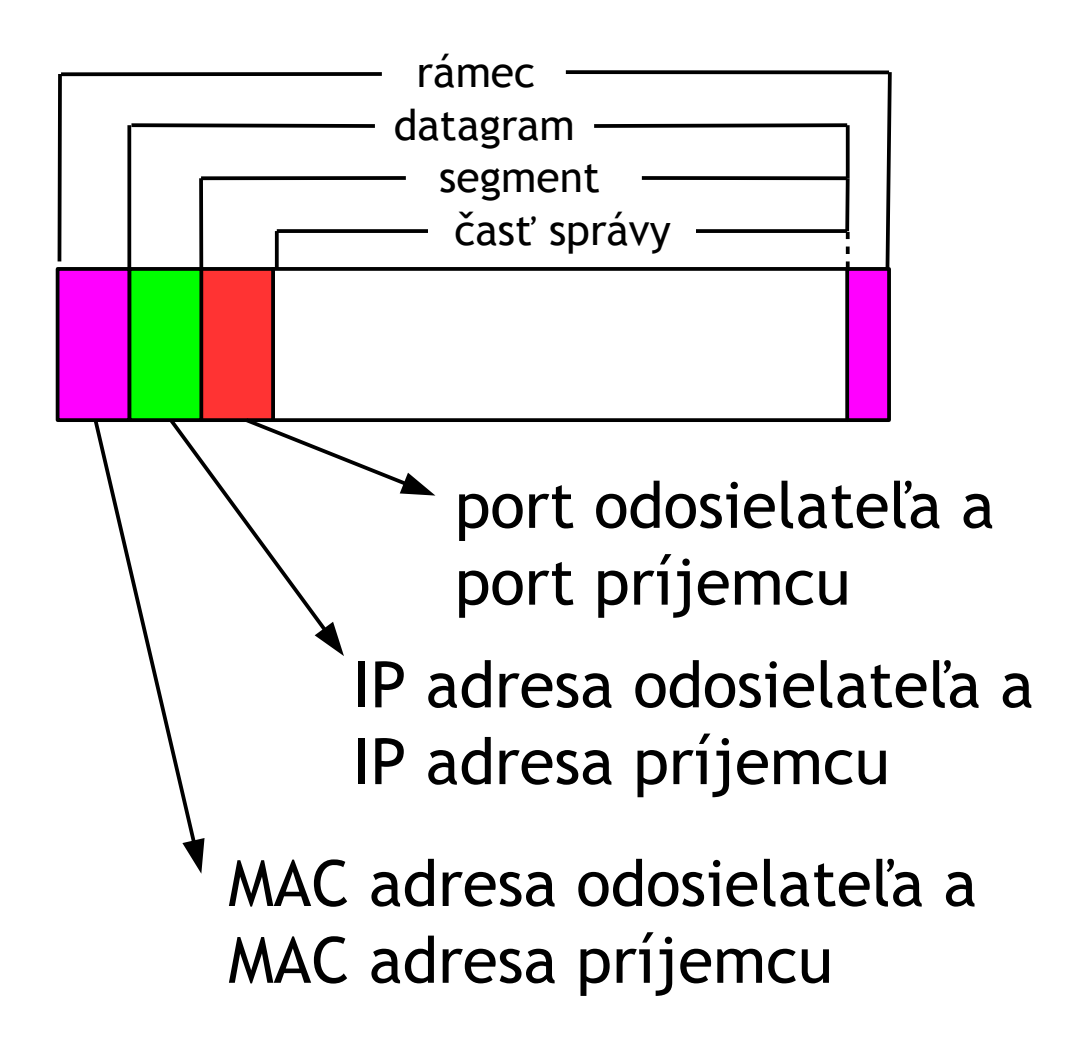

# Ethernetový rámec (IEEE 802.3)

Odosielajúci adaptér zabaľuje IP datagram (alebo iný paket sieťovej vrstvy) do ethernetového rámca

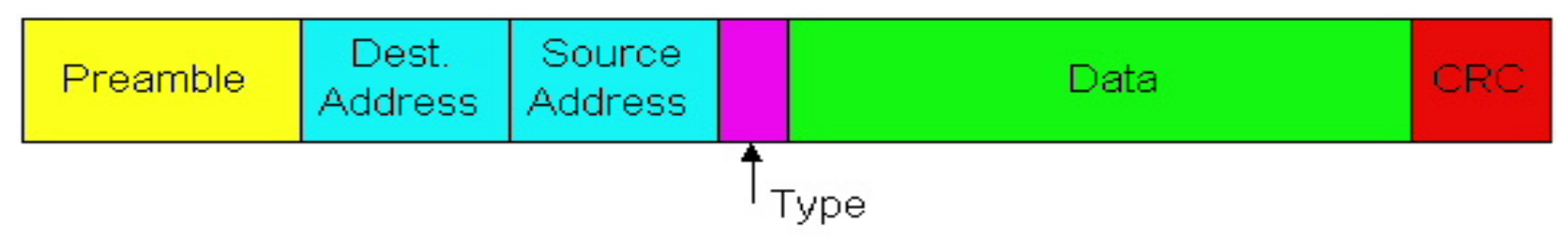

#### Preamble (preambula):

- □ 7 bajtov s hodnotou 10101010 a nakoniec ešte jeden bajt s hodnotou 10101011
- □ použitie na synchronizáciu hodín adaptérov odosielateľa a príjemcu

### Ethernetový rámec

- $\Box$  Adresy: 6 bajtov
	- ak adaptér dostane rámec pre jeho cieľovú adresu, alebo jeho multicastovú adresu, alebo s broadcastovou adresou, pošle dáta sieťovej vrstve
	- inak sa rámec zahodí (výnimkou je promiskuitný mód)
- □ Type: identifikuje typ prenášaných dát (väčšinou IP, ale môže byť aj Novell IPX, AppleTalk, ARP, ...)
- □ CRC: ak kontrola odhalí chybu, rámec sa zahodí

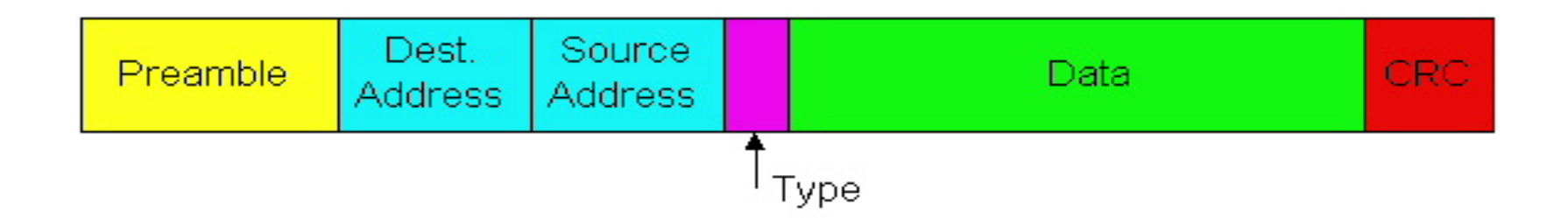

Ethernet 802.3: nespoľahlivý, bez spojenia

- bez spojenia: žiadne nadväzovanie spojenia medzi sieťovými adaptérmi
- $\Box$  nespoľahlivý: prijímajúci adaptér neposiela kladné ani záporné potvrdenia
	- rámce sa môžu zahodiť (zlé CRC)
	- o preposlanie sa môže postarať napríklad TCP

## Čo určiť ako cieľovú MAC adresu?

- □ Príjemca rámca MUSÍ byť v našej sieti
- □ Od používateľa/aplikácie dostaneme:
	- *I* IP adresu cieľa, alebo
	- $\div$  doménové meno cieľa  $\rightarrow$  IP adresa cez DNS
- □ Sieťová vrstva číta smerovaciu tabuľku, aby zistila, cez ktoré rozhranie (sieťovú kartu) bude posielať

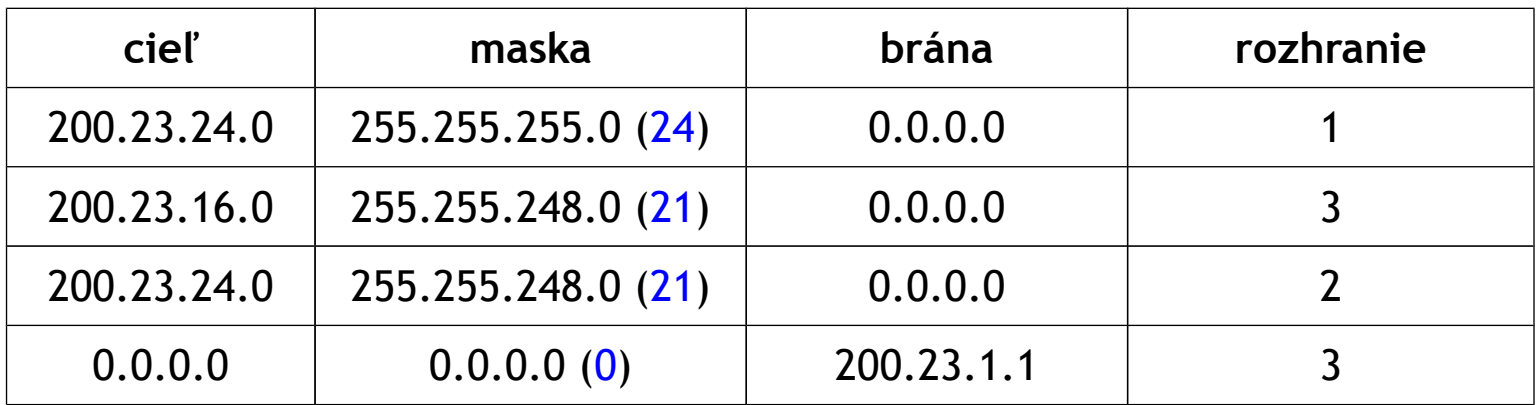

# Čo určiť ako cieľovú MAC adresu?

### □ Príjemca rámca MUSÍ byť v našej sieti

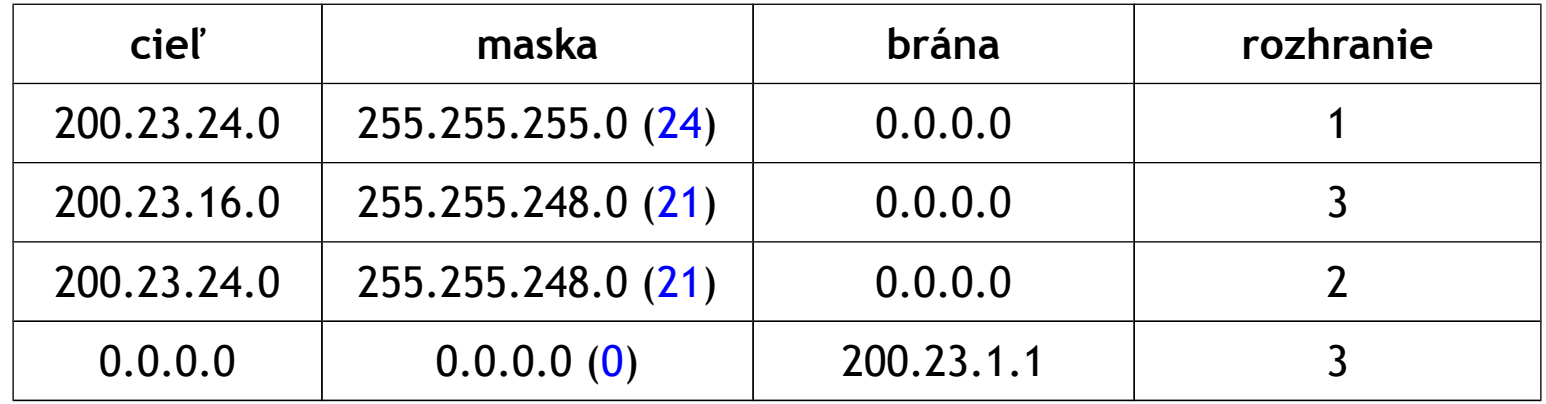

- $\Box$  Ak je brána 0.0.0.0  $\rightarrow$  rámec treba poslať priamo počítaču s IP adresou cieľa
- Ak brána nie je 0.0.0.0 → rámec treba poslať na bránu

### ARP: Address Resolution Protocol

Úloha: zistiť MAC adresu uzla X, keď viem IP adresu uzla X

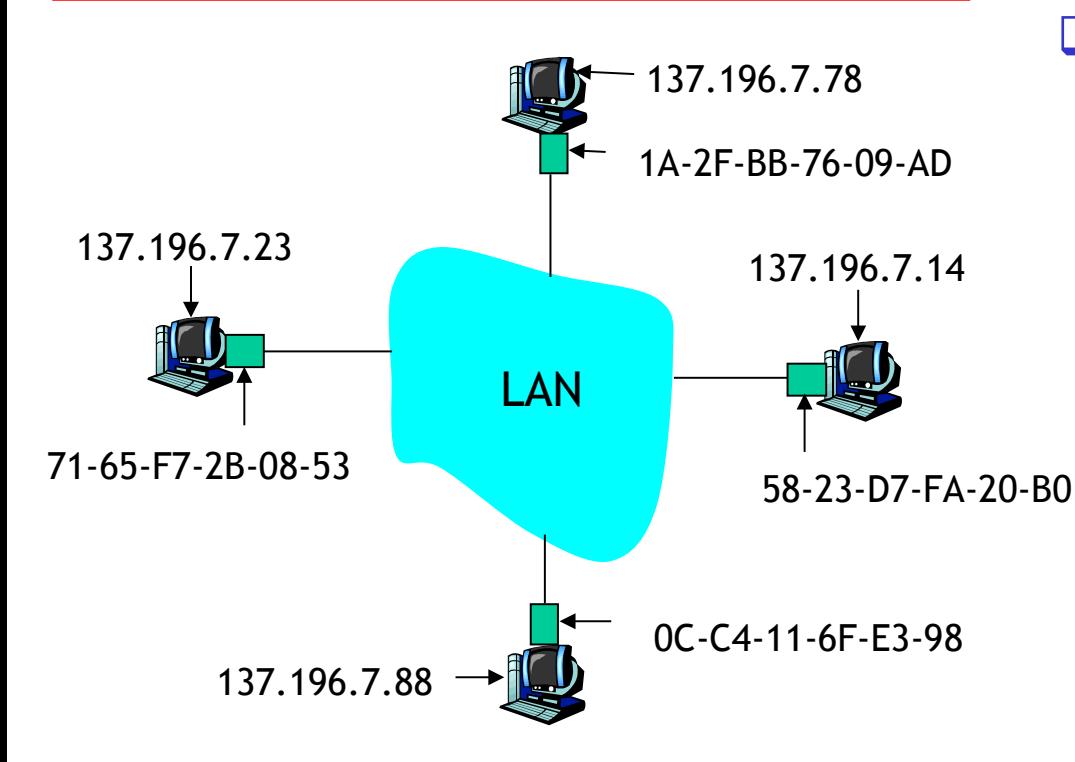

### □ sieťový protokol !!!

- Každý uzol (stanica, router) má ARP tabuľku
- ARP tabuľka: mapovanie IP/MAC pre niektoré uzly na LAN
	- < IP adresa; MAC adresa; TTL>
		- TTL (Time To Live): čas, po ktorom bude mapovanie zabudnuté (typicky 5-20 minút)

### ARP protokol

- $\Box$  A chce poslat' datagram pre B, ale MAC adresa B nie je v ARP tabuľke uzla A
- A vyšle broadcastovú ARP otázku, obsahujúcu IP adresu uzla B
	- $\div$  cieľová MAC adresa = FF-FF-FF-FF-FF-FF
	- všetky zariadenia v lokálnej sieti túto ARP otázku dostanú
- B prijme ARP otázku, odpovie uzlu A so svojou MAC adresou
	- unicastová odpoveď
- A si uloží dvojicu IP a MAC adresa uzla B vo svojej ARP tabuľke
	- $\cdot$  ak je záznam v ARP tabuľke príliš starý, maže sa, a obnoví sa, až keď znova potrebujem komunikovať s B
- $\Box$  ARP je "plug-and-play":
	- uzly sa učia záznamy do svojich ARP tabuliek bez zásahu administrátora siete alebo sieťového servera

### Adresácia: smerovanie do inej siete

postup: posielame *datagram* z A do B cez R = A posiela rámec s datagramom pre R a následne R posiela rámec s datagramom pre B predpokladáme, že A vie IP adresu stanice B

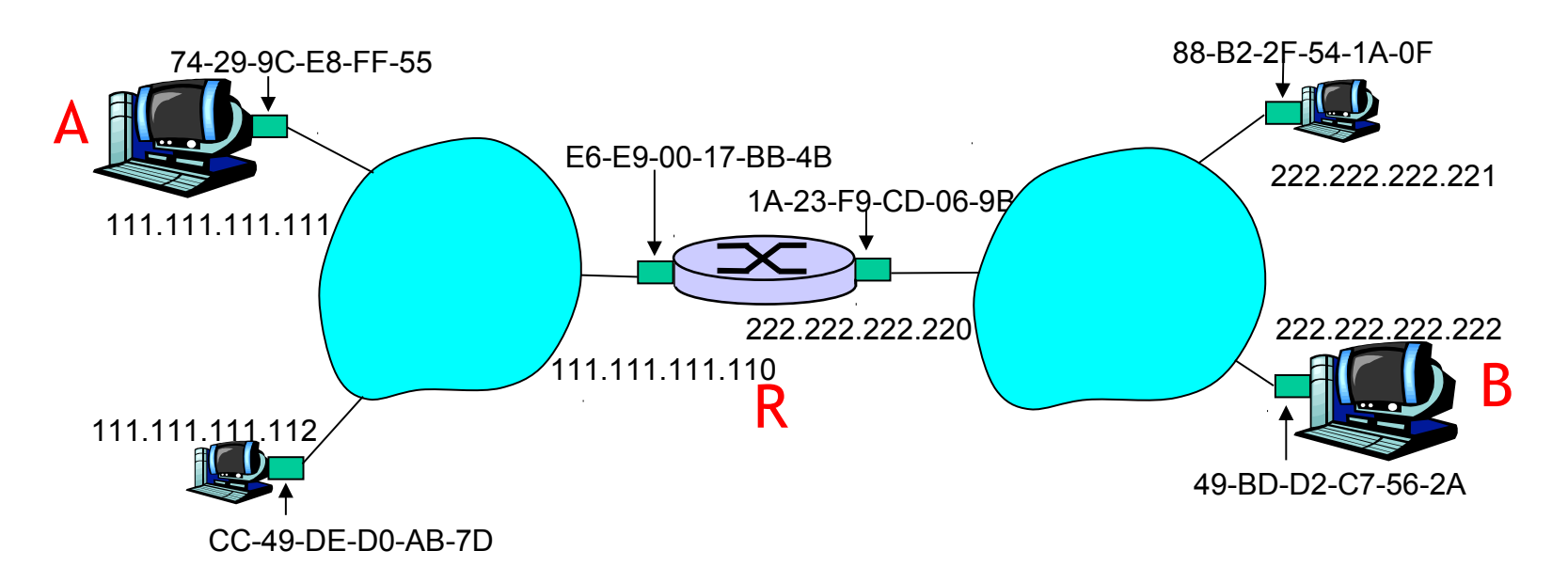

 $\Box$  dve ARP tabuľky v routri R: jedna pre každé rozhranie

- □ sieťová vrstva v A vytvorí IP datagram so zdrojovou IP A, a cieľovou IP B, pomocou smerovacej tabuľky zistí, že má poslať datagram cez IP R (brána je 111.111.111.110) a pošle datagram spojovej vrstve
- $\Box$  A použije ARP na zistenie MAC adresy routra R na základe jeho IP 111.111.111.110
- A zabalí datagram s cieľovou IP adresou B do rámca s MAC adresou R
- $\Box$  router R rozbalí dôjdený rámec a na základe cieľovej adresy (IP B) a svojej smerovacej tabuľky zistí, že ho má poslať do lokálnej siete na rozhraní s IP adresou 222.222.222.220 (brána je 0.0.0.0)
- R použije ARP na zistenie MAC adresy B na základe jej IP B
- $\Box$  R zabalí datagram s cieľovou IP B do rámca s MAC adresou B a pošle ho do lokálnej siete, kde ho prijme B

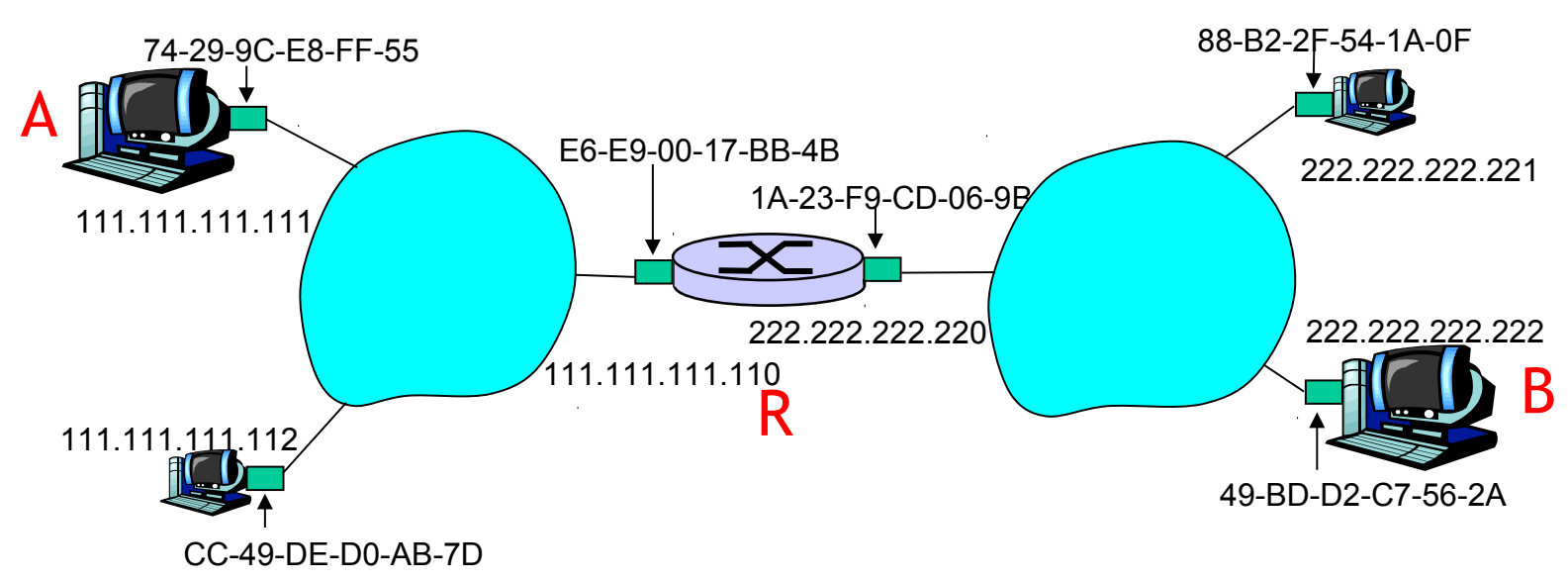

ÚINF/PSIN/13 Počítačová sieť Internet 20

NDP = "ARP" pre IPv6 + ďalšie použitie

- $\Box$  NDP (neighbor discovery protocol) je súčasťou ICMPv6
- $\Box$  Ak chcem preklad z IPv6 adresy 2001:111::1:2345:6789 na MAC adresu odošlem multicastovú správu na 33:33:23:45:67:89, na ktorej tento uzol musí počúvať
- Výsledok prekladu sa uloží v NDP tabuľke
	- ◆ Windows: netsh interface ipv6 show neighbors
	- **External the 4 Solution Show \*** Linux: ip -6 neighbor show

# Ethernet 802.3

"dominantná" drôtová LAN technológia:

- veľmi lacná: cca 4 € za 100Mb/s sieťovú kartu, 5 € za 1Gb/s
- □ prvá rozšírená technológia
- □ jednoduchšia a lacnejšia ako tokenové LAN alebo ATM
- zvláda aktuálne maximálne rýchlosti: 10 Mb/s 10 Gb/s

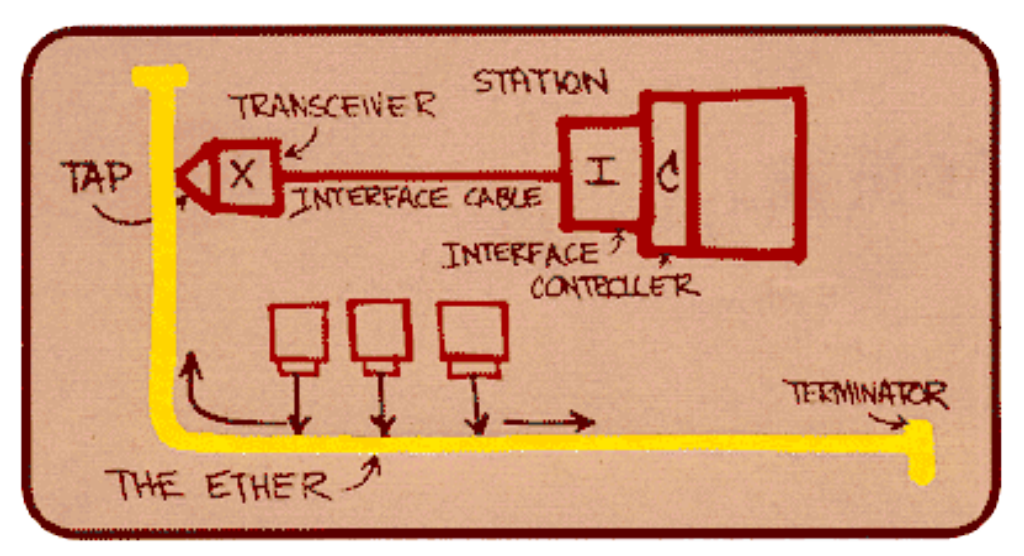

Pôvodný návrh Ethernetu podľa Metcalfe-a

# Topológia hviezdy

- zbernicová topológia populárna do polovice 90-tych rokov
	- všetky uzly v spoločnej kolíznej doméne
- **dnes prevláda topológia hviezdy** 
	- v centre hviezdy je aktívny *switch*
	- \* každý "lúč" realizuje nezávislý Ethernetový protokol
		- súčasne vysielajúce stanice nie sú v kolízii

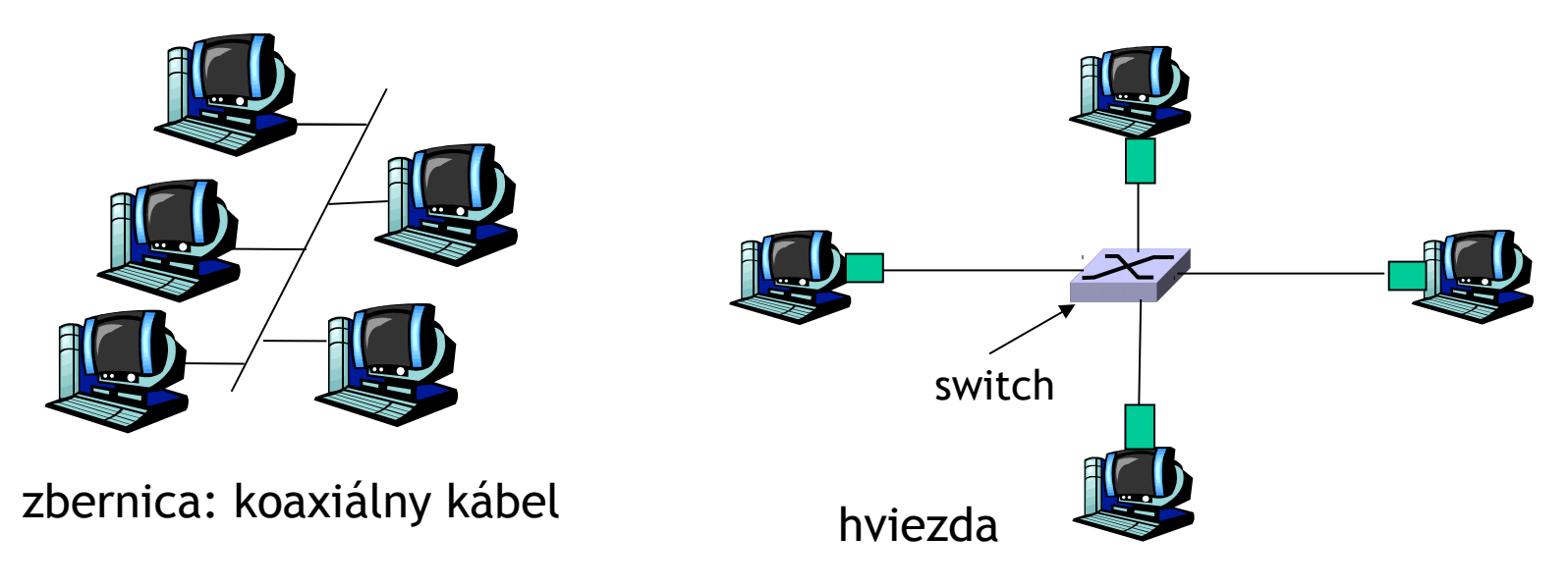

# Kolízna a broadcastová doména

### $\Box$  Kolízna doména

- uzly napojené na spoločný spoj, alebo uzly spojené cez hub
- ak dva uzly z rovnakej kolíznej domény začnú naraz vysielať, vznikne kolízia

### □ Broadcastová doména

- uzly v rovnakej sieti (LAN)
	- napojené na spoločný spoj, alebo cez hub, alebo cez switch
- množina uzlov, ktoré majú prijať vyslanú broadcastovú správu (cieľová MAC adresa je FF-FF-FF-FF-FF-FF)

# Hub (rozbočovač)

- $\Box$  pracuje iba na fyzickej vrstve (L1):
	- signály prichádzajúce z jedného spojenia po zrekonštruovaní odchádzajú *všetkým* ostatným spojeniam rovnako rýchlo
	- všetky uzly napojené na hub môžu spôsobovať medzi sebou kolízie
	- nepoznajú, čo je to rámec, nečakajú, kým celý príde, aby ho preposlali

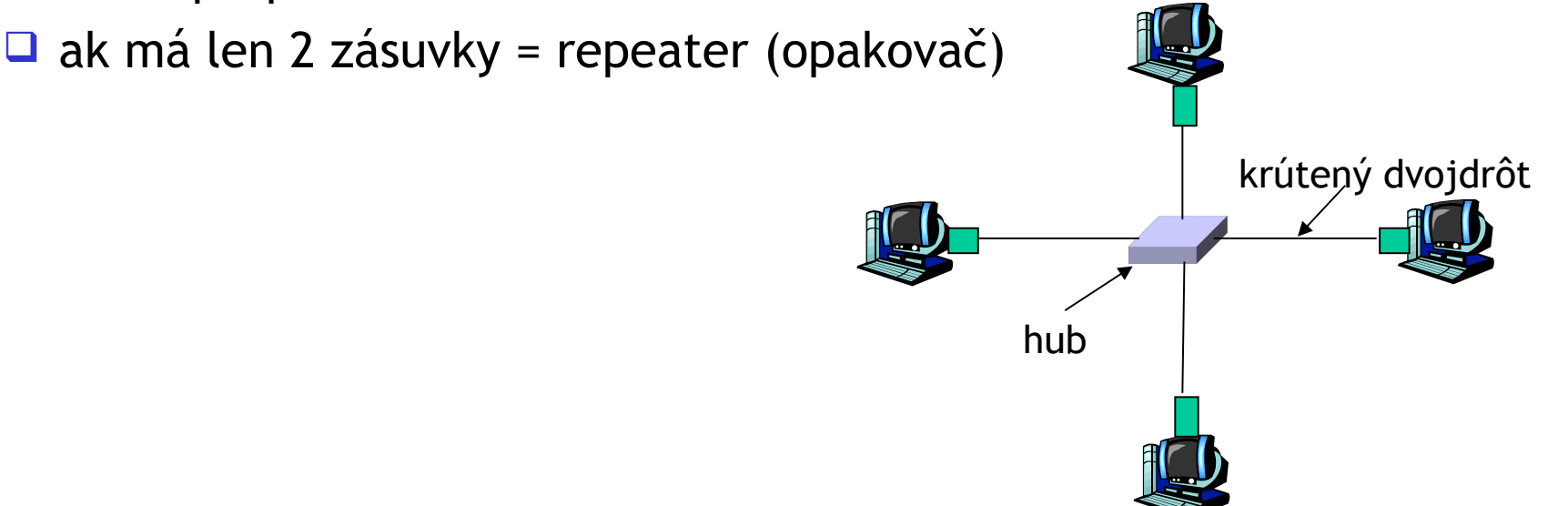

# Switch (prepínač)

zariadenie spojovej vrstvy (L2) : sofistikovanejšie ako hub

- prijme a pošle celý rámec (typ store-and-forward)
- zvládne prepájať aj rôzne rýchle spojenia
- zisťuje MAC adresy z rámcov a ak príde rámec pre niektorú zo známych MAC adries, posiela rámec iba do jedného spoja

*transparentné*

\* stanice nevedia o prítomnosti switchu v sieti

*plug-and-play, samoučiace*

switche netreba konfigurovať

 $\Box$  delí kolízne domény

 $\Box$  ak má len 2 zásuvky = bridge (most)

### Switch: mnoho súbežných vysielaní

- každý uzol má vyhradené samostatné spojenie k switchu
	- vlastná kolízna doména
- nezávislý Ethernetový protokol na každom spoji
- žiadne kolízie: úplný duplex
	- každé spojenie má vlastnú kolíznu doménu
- *prepínanie:* A-D a B-E môžu bežať nezávisle a bez kolízií
	- **\*** to sa nedá, ak používame hub

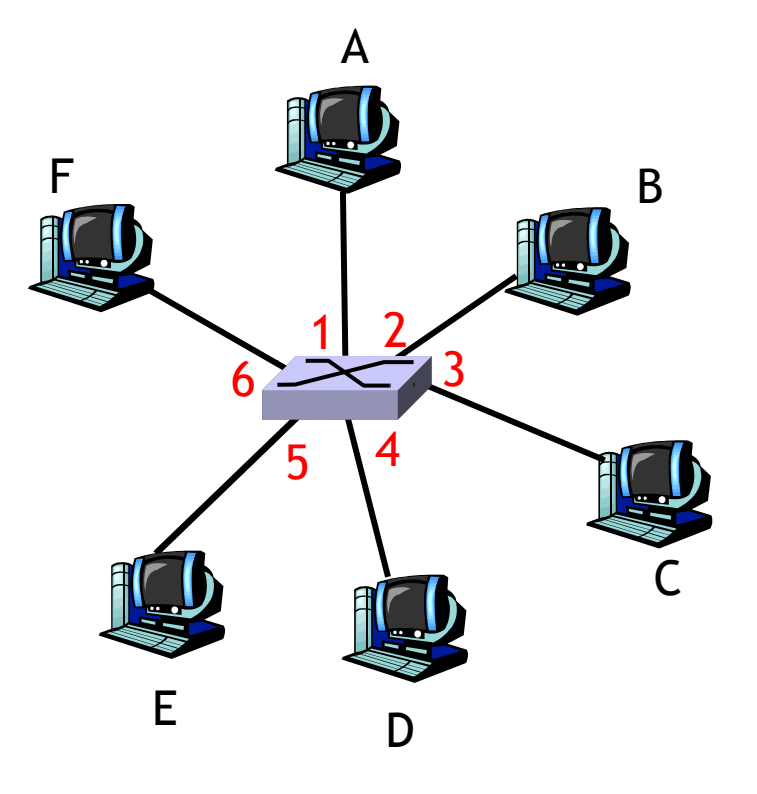

switch so 6 sieťovými zásuvkami = Ethernetovými portami  $(1,2,3,4,5,6)$ 

### Prepínacia tabuľka

- Ako switch vie, že D je dostupné cez zásuvku 4 a E cez zásuvku 5?
- □ Každý switch má prepínaciu tabuľku so záznamami:
	- **◆ MAC adresa uzla**
	- číslo zásuvky, cez ktorú je tento uzol dostupný
	- časová pečiatka

 $\Box$  skoro ako smerovacia tabuľka! switch so 6 sieťovými zásuvkami =

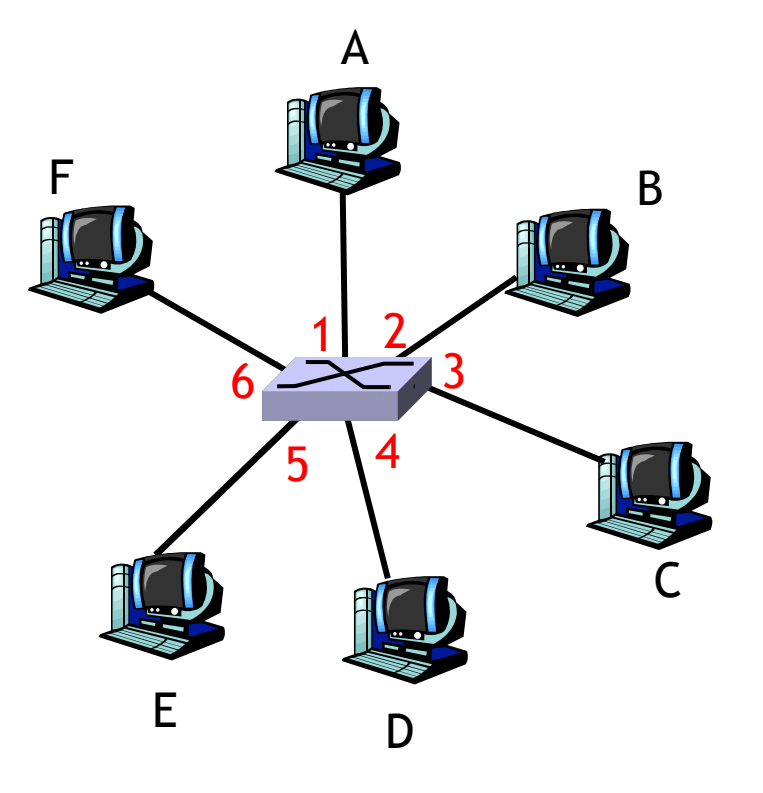

Ethernetovými portami  $(1,2,3,4,5,6)$ 

# Switch je samoučiaci

- $\Box$  switch sa učí, ktorý uzol je dostupný cez ktorú zásuvku
	- $\cdot$  keď príde ľubovoľný rámec, switch si zistí MAC adresu odosielateľa
	- uloží túto MAC adresu spolu so zásuvkou, cez ktorú rámec prišiel, v prepínacej tabuľke

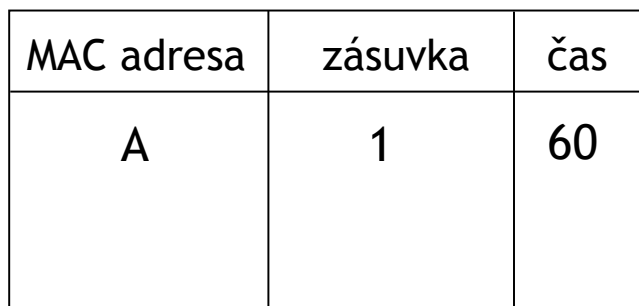

E

F

prepínacia tabuľka (na začiatku prázdna)

A D

3

A

 $1 \overline{\smash{\big)}\ 2}$ 

 $5\sqrt{4}$ 

6

D

zdroj: A cieľ: D

B

C

### Switch: posielanie rámcov

Keď príde rámec:

- 1. ulož si zásuvku s odosielateľovou adresou
- 2. nájdi v prepínacej tabuľke cieľovú MAC adresu
- 3. **ak** sa našiel záznam pre daný cieľ **potom {**
	- **ak** cieľ je dostupný cez tú istú zásuvku ako odosielateľ **potom** zahoď rámec
		- **inak** pošli rámec k príjemcovi cez správnu zásuvku
	- **}**
	- **inak** pošli rámec všade okrem zásuvky odosielateľa

# Prepojené switche

switche môžu byť prepájané aj navzájom

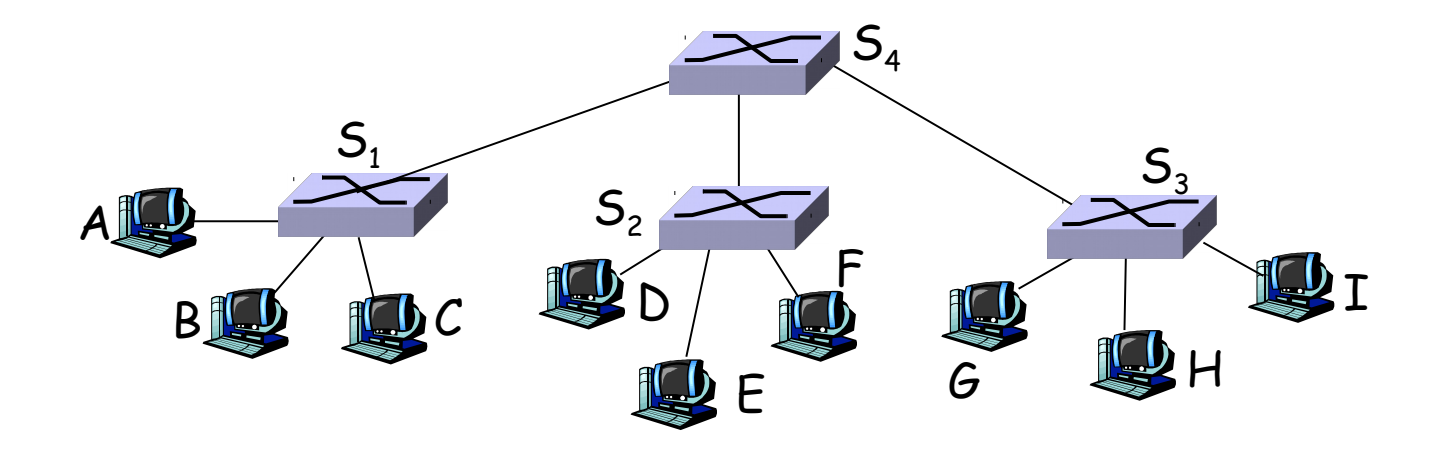

Ako vie switch  $S_1$  kam poslať rámec pre uzol F?

■ samoučenie! - funguje rovnako ako pri jednom switchi v sieti

 $\Box$  Vie S<sub>1</sub>, že rámec má ísť cez switche S<sub>4</sub> a S<sub>2</sub>?

# Sieť organizácie

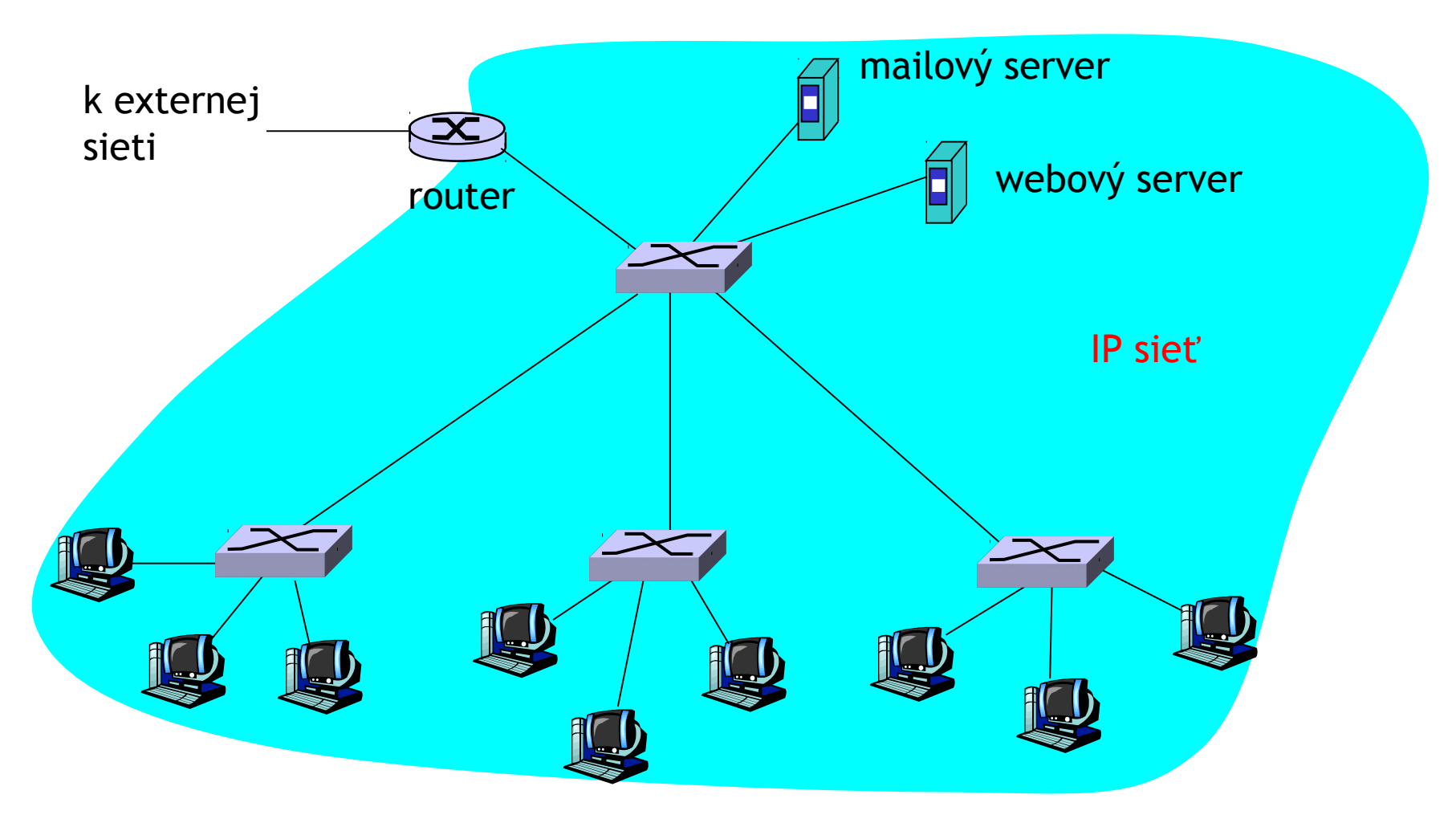

### Switche (prepínače) a routre (smerovače)

 $\Box$  obe najprv príjmu celý paket a až potom ho odošlú ďalej

- routre: zariadenia sieťovej vrstvy (skúma hlavičku sieťovej aj spojovej vrstvy)
- switche sú zariadenia spojovej vrstvy (skúma hlavičku spojovej vrstvy)
- routre si uchovávajú smerovaciu tabuľku
	- púšťajú smerovacie protokoly
	- každé rozhranie routra má vlastnú IP a MAC adresu, vlastnú ARP tabuľku (ako stanice)
- switche si uchovávajú prepínaciu tabuľku
	- učia sa, cez ktorú zásuvku sú dostupné ktoré MAC adresy
	- nemajú vlastnú IP ani MAC adresu sú transparentné

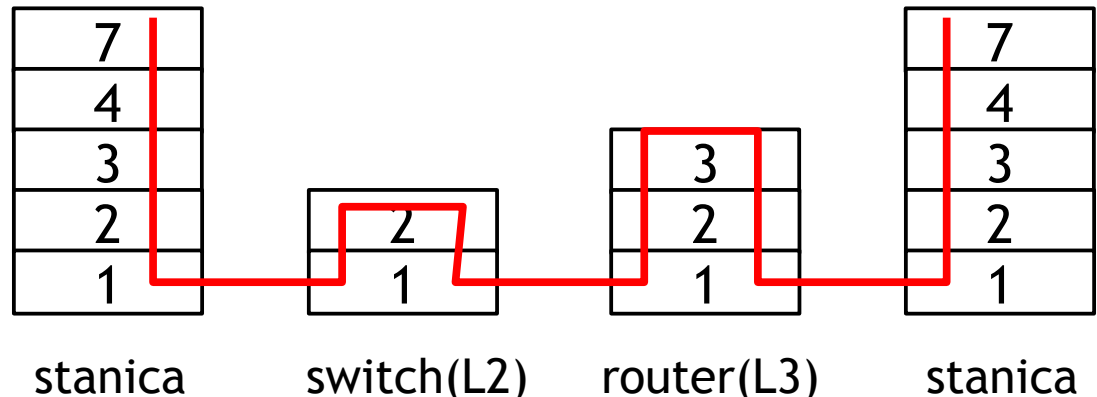

## Porovnanie zariadení

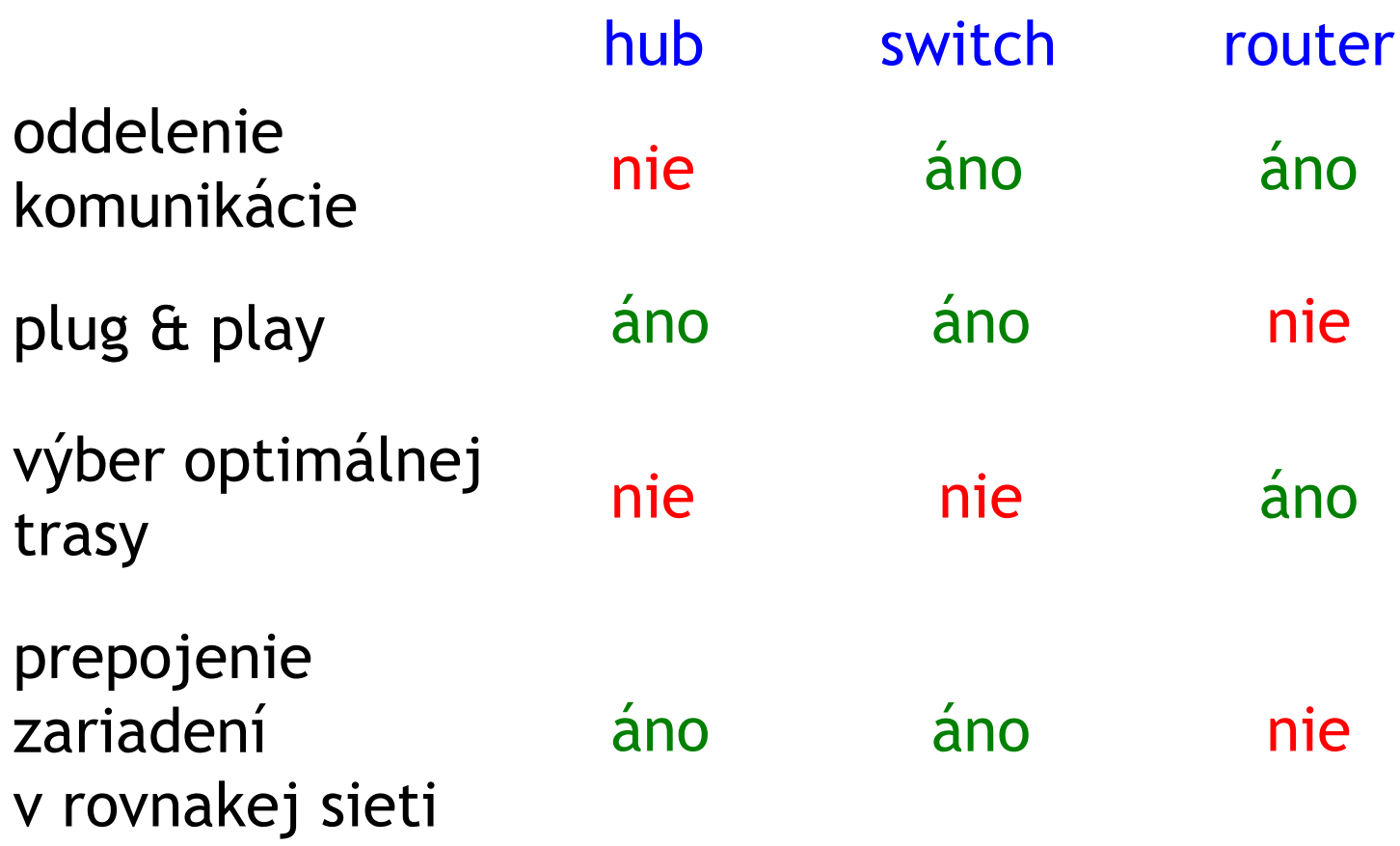

## Rozdelenie viacerých podsietí

### $\Box$  štandardný prístup

router delí sieť na podsiete

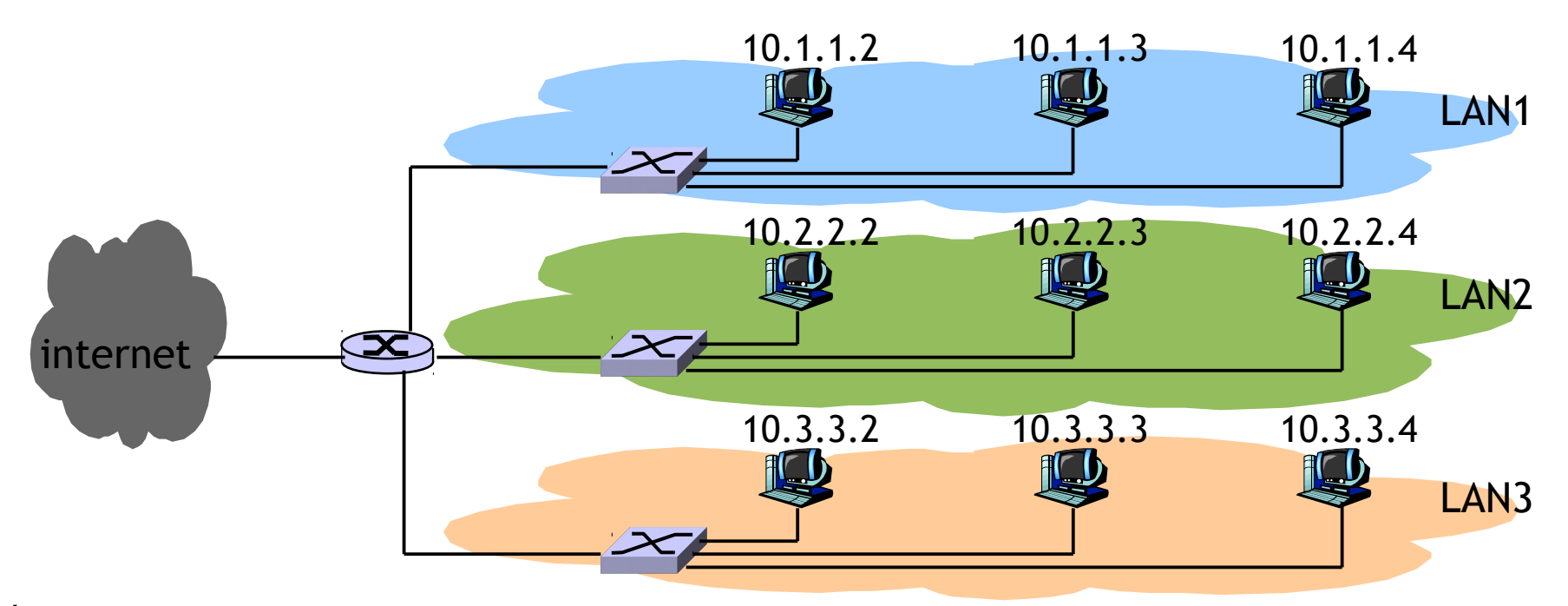

## Rozdelenie viacerých podsietí

### Virtualizačný prístup

- siete delíme logicky, nie nutne fyzicky
- VLAN = Virtual LAN (virtuálna lokálna sieť)

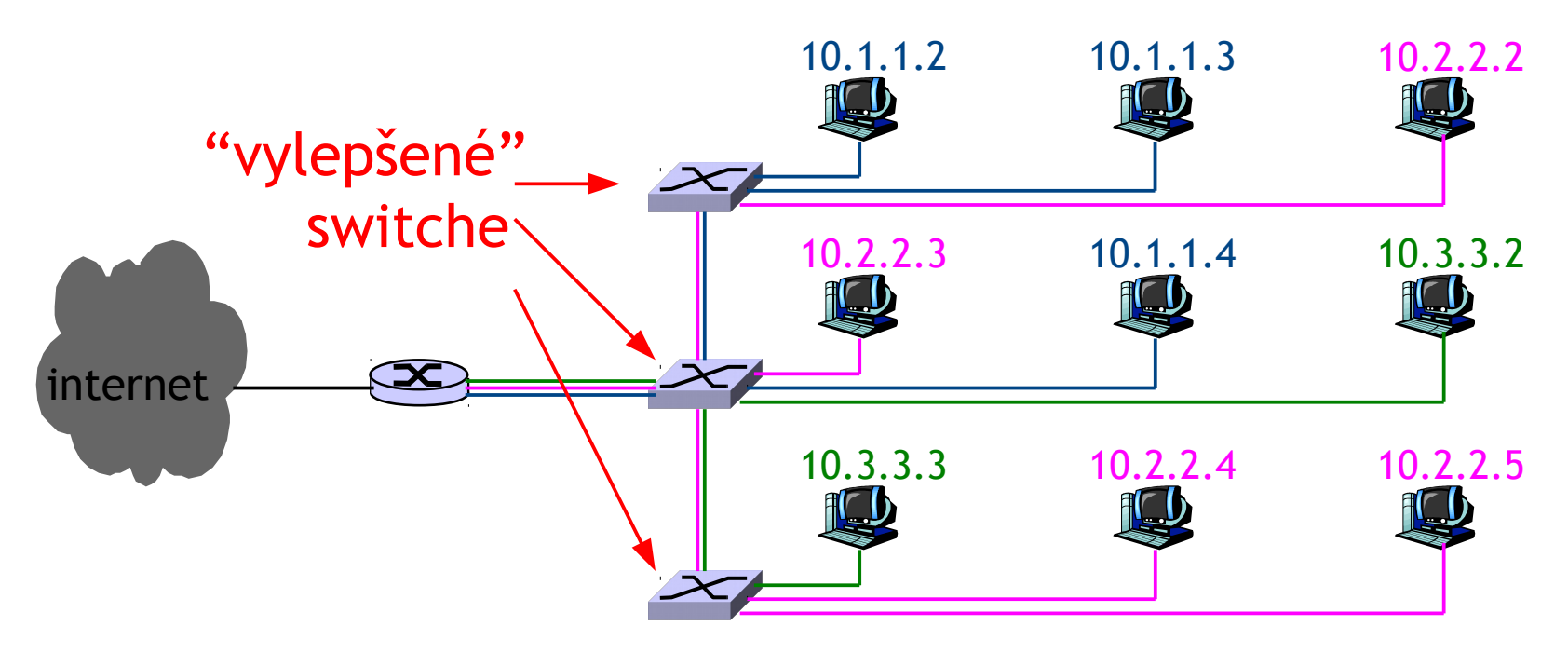
# VLAN: prečo vznikli

- □ zariadenia a stanice, ktoré logicky patria k sebe by mali byť spolu v jednej sieti
	- bezpečnosť, obmedzenie bradcastovej domény
- $\Box$  delenie siete na podsiete urobí administrátor softvérovo zo svojho počítača
- **□** spojiť logicky súvisiace uzly aj fyzicky, môže byť finančne aj administratívne náročné
- □ pri presune počítača na iné miesto nemusíme ťahať aj kábel

# VLAN: určenie členstva

členstvo v danej virtuálnej sieti sa môže definovať podľa:

- zásuviek inteligentného switcha
	- najčastejšie riešenie
- MAC adries koncových zariadení
	- lepšia mobilita staníc
- sieťovej adresy (proprietárne riešenia)
	- vyžaduje špeciálny switch, schopný čítať hlavičku sieťovej vrstvy (switch číta sieťovú hlavičku – HERÉZA!!!)
	- výborná mobilita staníc
	- každá stanica môže mať viac IP adries a každú v inej VLAN
	- odpadá nutnosť meniť rámce na spojovej vrstve
- multicast adresy (proprietárne riešenia)
	- uzly sa aktívne pripájajú a odpájajú zo siete (tiež sieťová vrstva)
- aplikačného protokolu, cookie (proprietárne riešenia)
	- totálny úlet (dokonca aj analyzujeme správu aplikačnej vrstvy)
	- smerovanie podľa služby, load balancing

# VLAN: určenie členstva

členstvo v danej virtuálnej sieti sa môže definovať podľa:

- zásuviek inteligentného switcha
	- najčastejšie riešenie
- MAC adries koncových zariadení
	- lepšia mobilita staníc

802.1Q

- sieťovej adresy (proprietárne riešenia)
	- vyžaduje špeciálny switch, schopný čítať hlavičku sieťovej vrstvy (switch číta sieťovú hlavičku – HERÉZA!!!)
	- výborná mobilita staníc,
	- každá stanica môže mať viac IP adries a každú v inej VLAN
	- odpadá nutnosť meniť rámce na spojovej vrstve
- multicast adresy (proprietárne riešenia)
	- uzly sa aktívne pripájajú a odpájajú zo siete (tiež sieťová vrstva)
- aplikačného protokolu, cookie (proprietárne riešenia)
	- totálny úlet (dokonca aj analyzujeme správu aplikačnej vrstvy)
	- smerovanie podľa služby, load balancing

## VLAN: 802.1Q

□ Pre každý rámec potrebujeme vedieť, do ktorej VLAN patrí, aby sme vedeli, kam ho poslať.

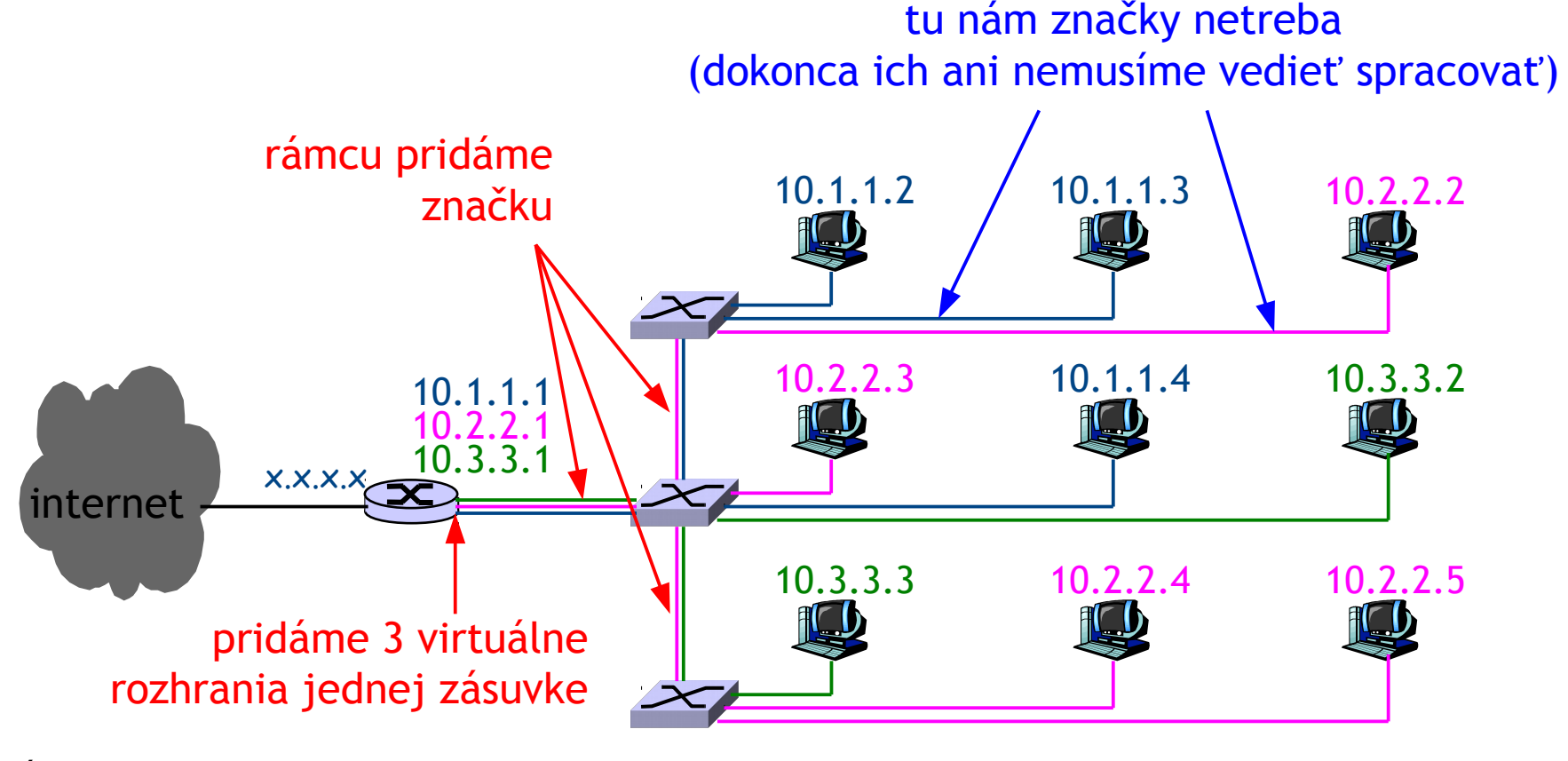

ÚINF/PSIN/13 Počítačová sieť Internet 40

## VLAN: 802.1Q

#### ■ rozšírime rámec 802.3

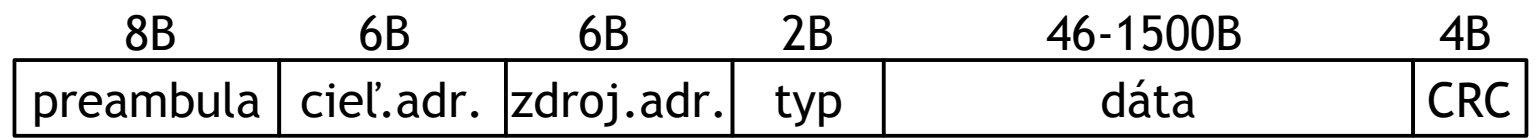

#### na rámec 802.3ac

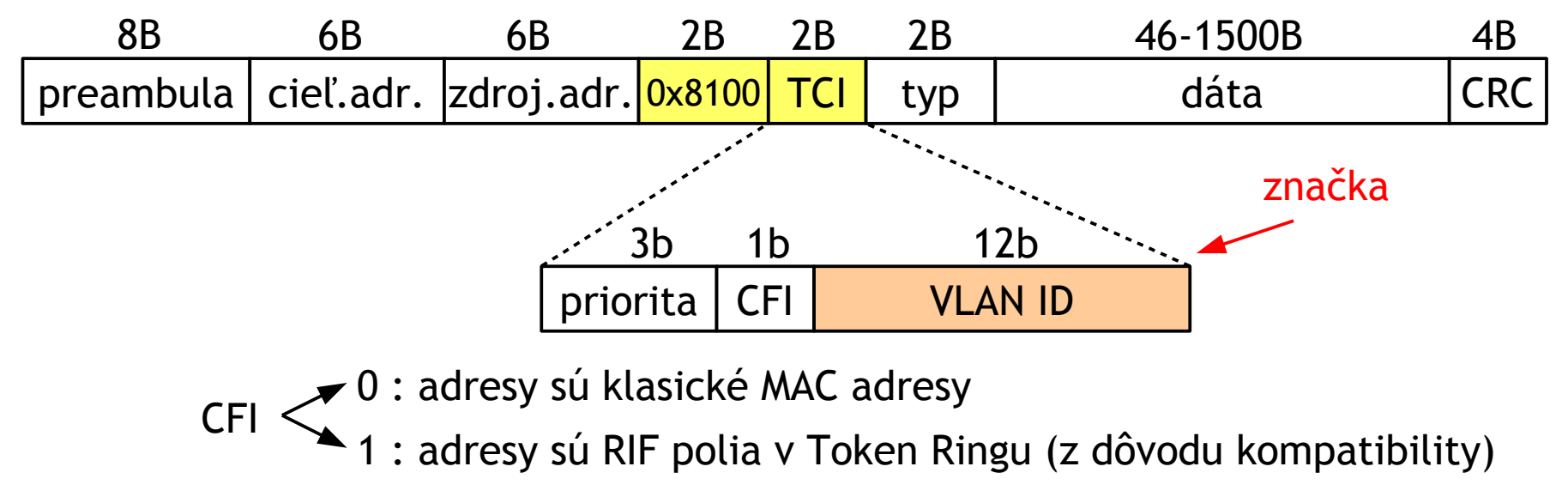

# VLAN: značkovanie

- bežné sieťové karty nie sú schopné prijať rozšírený rámec 802.3ac
- broadcast (napr. ARP request) ide iba členom danej VLAN

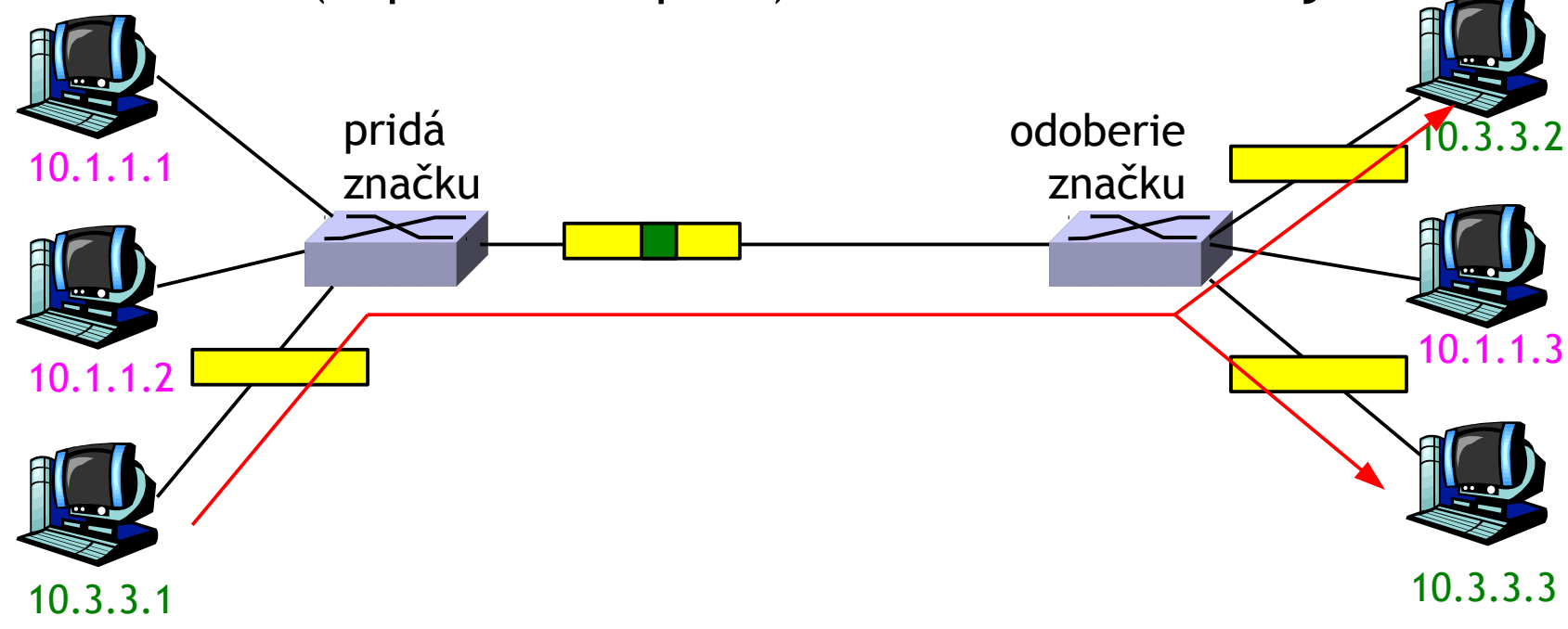

### Viacnásobný prístup k zdieľanému spoju

#### Dva typy spojov:

#### bod-bod

- PPP (point-to-point protocol) pre dial-up pripojenie
- spojenie bod-bod medzi vzdialenými smerovačmi
- $\Box$  Zdieľaný spoj (drôtový alebo bezdrôtový)
	- \* Ethernet "po starom"
	- $\cdot$  HFC (hybrid fiber coax)
	- **→ 802.11 wireless LAN**

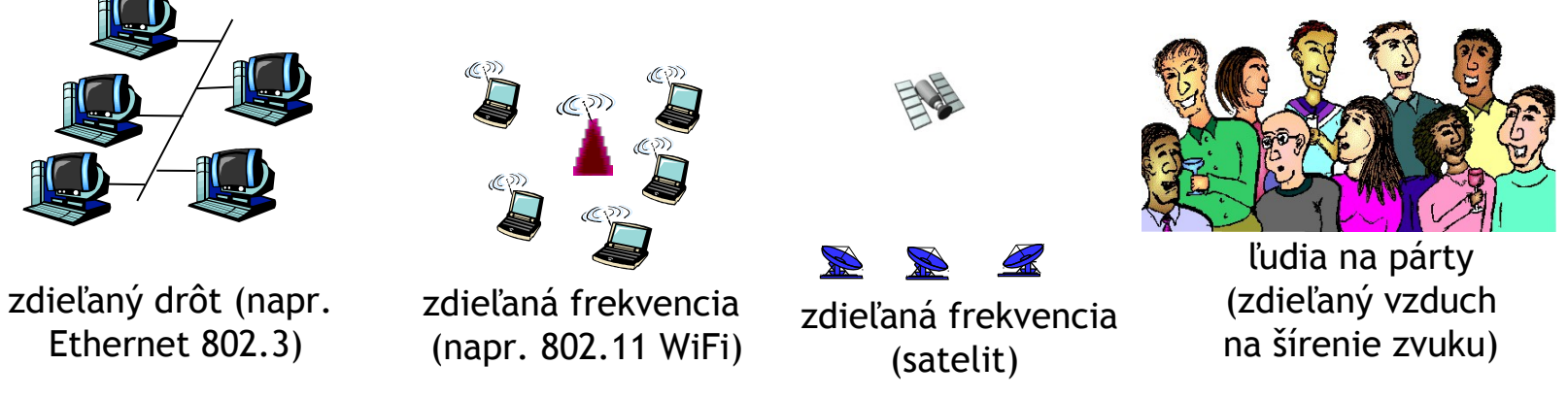

### Viacnásobný prístup k zdieľanému spoju

- □ spoločne zdieľaný spoj
- **□ ak dva alebo viac uzlov súčasne vysielajú, nastáva** interferencia
	- $\cdot$  kolízia ak uzol odhalí v rovnakom čase v spoji viac signálov

*Prístupové metódy k zdieľanému spoju*

- založené na distribuovanom algoritme, ktorý určí, akým spôsobom sa má zdieľať prenosový kanál, t.j. určí, kedy môže ktorý uzol vysielať
- komunikácia o riadení kanála používa ten istý kanál
	- žiaden extra kanál na riadenie

# Ideálna prístupová metóda k zdieľanému spoju

- Zdieľaný kanál s prenosovou rýchlosťou R:
- 1. ak chce vysielať iba jeden uzol, môže vysielať rýchlosťou R
- 2. ak chce vysielať M uzlov, každý vysiela priemernou rýchlosťou R/M
- 3. plne decentralizovaný:
	- neexistuje uzol, ktorý riadi celú komunikáciu
	- žiadna synchronizácia hodín, slotov
- 4. jednoduchý

### CSMA (Carrier Sense Multiple Access)

**CSMA**: počúvame pred posielaním:

- Ak neregistrujeme, že v kanále niekto vysiela, pošleme celý rámec
- Ak sa kanál používa, nevysielame

□ analógia: neskáčem do reči, keď niekto rozpráva!

# CSMA kolízie

#### kolízie môžu stále nastávať:

čas prenášania kanálom môže spôsobiť, že dva uzly nevedia, že vysielajú súčasne

#### kolízia:

celý čas vysielania je nevyužitý - stratený

#### poznámka:

na zistenie pravdepodobnosti kolízie musíme počítať s časom prenosu a vzdialenosťou uzlov

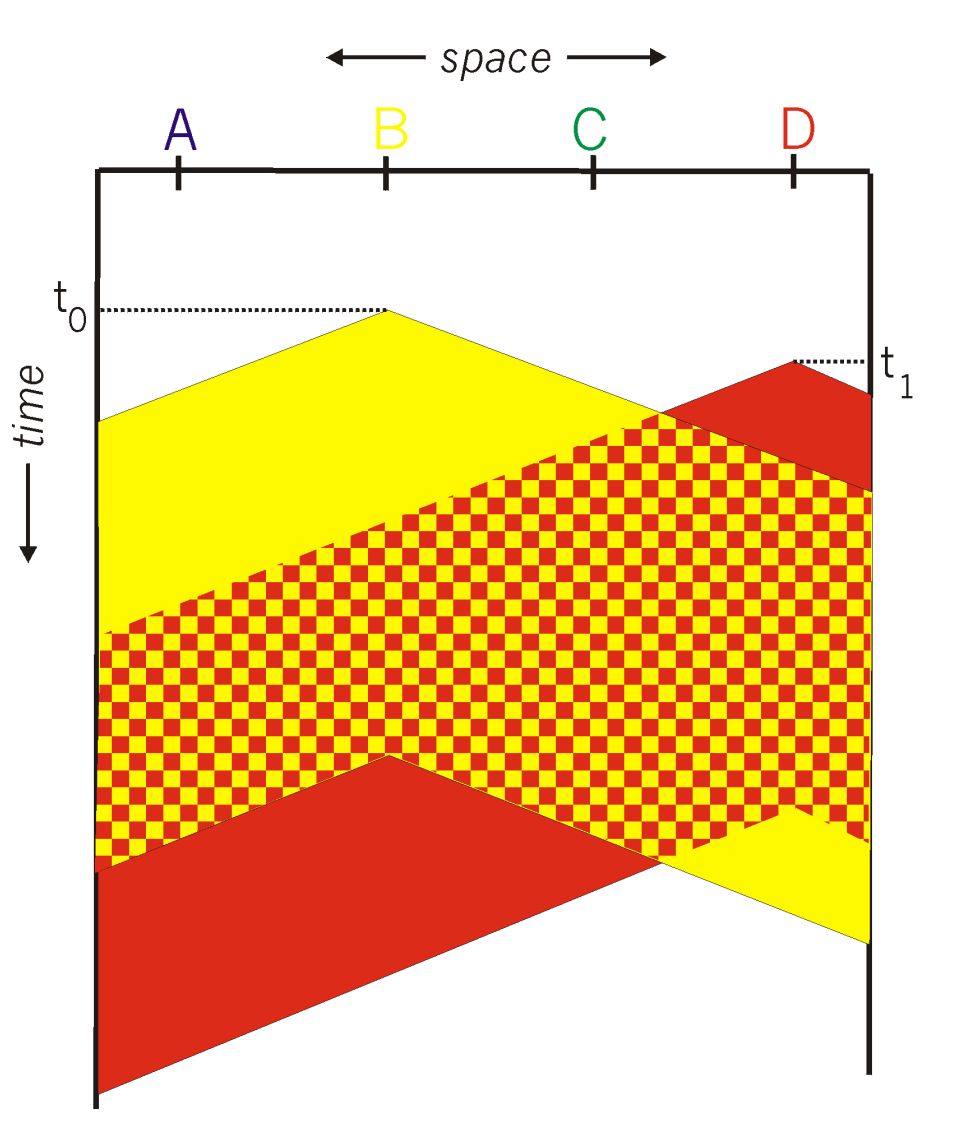

# CSMA/CD (Collision Detection)

CSMA/CD: zistenie prenášania oddiali vysielanie ako v CSMA, ale:

- *detekcia* kolízie v krátkom čase aj počas vysielania
- pri kolízii sa prestáva odosielať
- zmenšenie nevyužitého času

#### □ odhalenie kolízie:

- jednoduchá na drôtových spojoch: meriame silu signálu, porovnávame so silou, ktorá sa vysiela a prijíma
- ťažké pri bezdrôtových spojoch: prichádzajúca sila signálu je menšia ako sila vysielaného signálu

### CSMA/CD detekcia kolízie

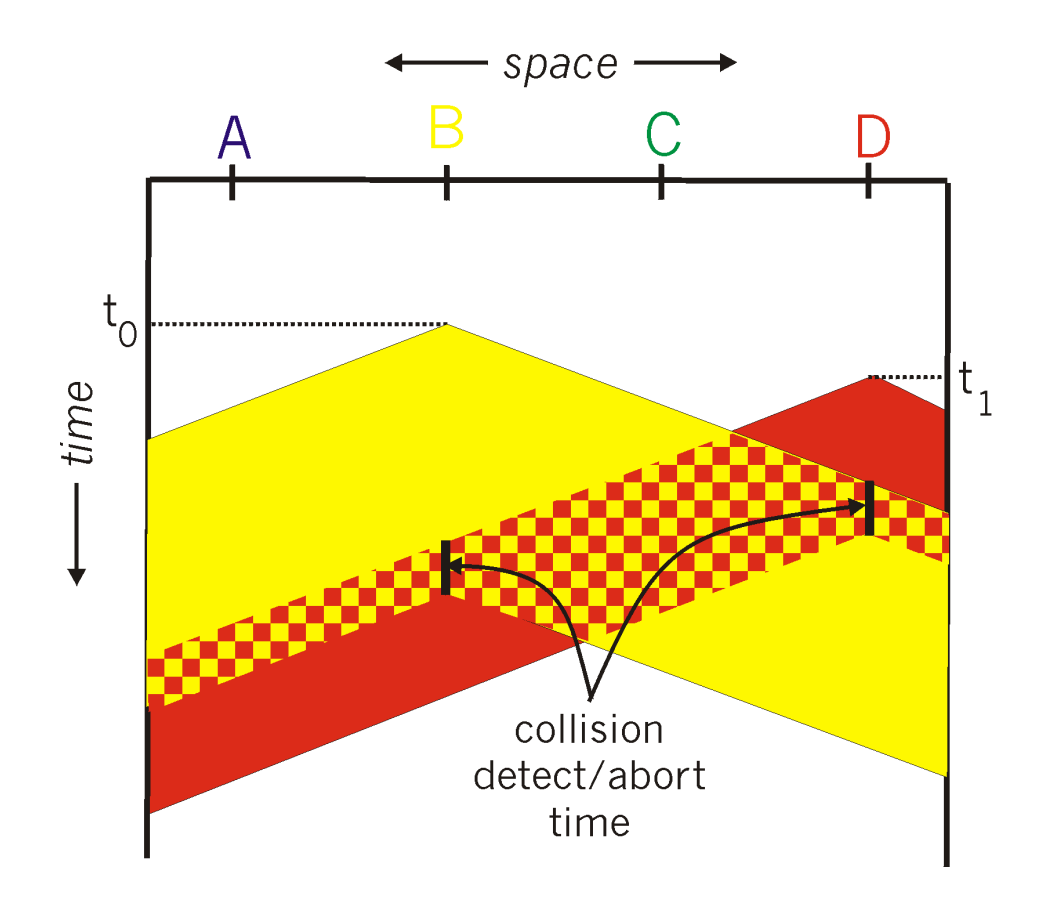

# Minimálna veľkosť rámca

 Ak máme prenosovú rýchlosť 100Mb/s, tak na odoslanie 1 bitu potrebujeme 10-8 s

- V medenom drôte je rýchlosť šírenia signálu cca 200 000 km/s, takže pokiaľ odošleme 1 bit, signál prejde 2 metre
- Uzol musí zaregistrovať kolíziu pred odoslaním posledného bitu minimálneho rámca
- **□** Minimálny rámec v 100Base-TX ("medený Ethernet" 100Mb/s) je 512 bitov

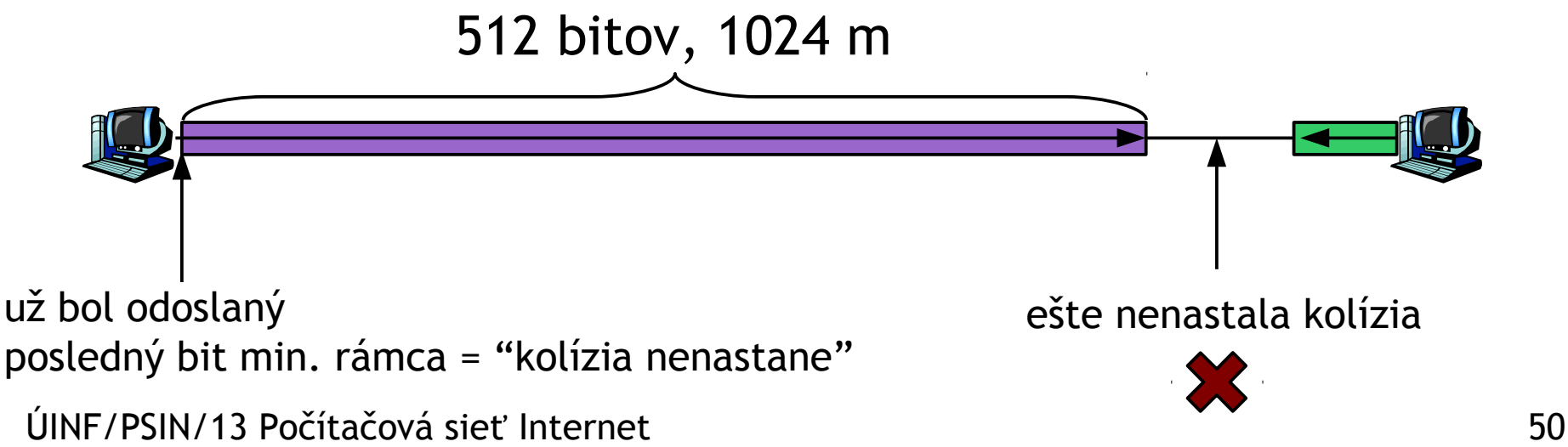

## Maximálna vzdialenosť uzlov

 $\Box$  Teoretická maximálna vzdialenosť = polovica vzdialenosti prejdenej signálom pri odosielaní minimálneho rámca

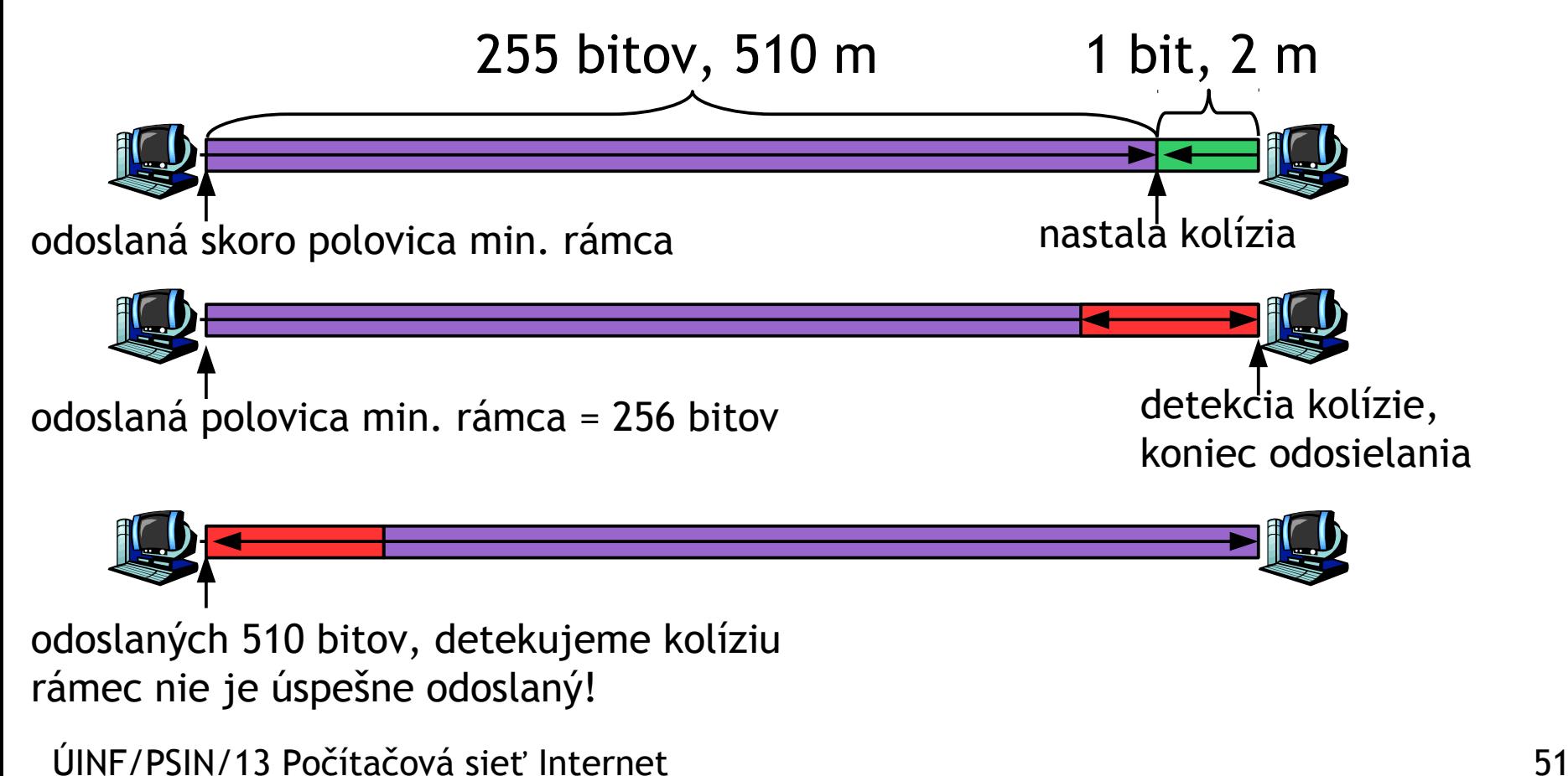

## Maximálna vzdialenosť uzlov

- $\Box$  Teoretická maximálna vzdialenosť = polovica vzdialenosti prejdenej signálom pri odosielaní minimálneho rámca
- **□ Maximálna vzdialenosť daná normou je nižšia** (zarátaný čas potrebný na istotu detekcie kolízie)
- 100Base-TX (meď) max. 100 m (200 m s opakovačom), min. rámec 512 b
- 100Base-FX (optika) max. 412 m, min. rámec 512 b
- 1000Base-T (meď) max. 100 m (200 m s opakovačom), min rámec 520 B (4160 b)
- 1000Base-SX (optika) max. 550m, min. rámec 520 B
- Väčšie vzdialenosti full duplex point-point bez kolízií

# Algoritmus CSMA/CD

- 1. Adaptér dostane datagram zo sieťovej vrstvy a vyrobí rámec.
- 2. Ak adaptér neregistruje žiadne vysielanie na spoji, začne vysielať rámec.

 Ak adaptér registruje vysielanie na spoji, čaká, kým sa spoj uvoľní a potom začne vysielať

3. Ak celé vysielanie rámca prebehlo bez zistenia iného vysielania, rámec je považovaný za úspešne odoslaný !

- 4. Ak počas vysielania adaptér zistí, že vysiela aj niekto iný, skončí vysielanie a vyšle JAM signál
- 5. Po prerušení začne **súperenie**: po *m-tej* kolízii si adaptér vyberie náhodné číslo *K z intervalu <*0,2 >, adaptér potom čaká čas *K*\*slot\_time m-1

slot\_time = čas na odoslanie minimálneho rámca  $= 512*10$   $\degree$ s = 5,12 µs v 100Base-TX -8

## Algoritmus CSMA/CD

#### JAM signál:

- $\Box$  signál takej intenzity, aby určite všetci zistili, že nastala kolízia; čas dĺžky 48\*slot\_time
- **Informácia o tom, že** nastáva súperenie
- Do súperenia sa môžu zapojiť aj tí, ktorí kolíziu nespôsobili – čakali, lebo registrovali odosielanie na spoji

#### Súperenie:

- □ Cieľ: prispôsobiť čas opätovného poslania aktuálnym požiadavkám na vysielanie na zdieľanom spoji
	- veľa vysielateľov: v priemere sa čaká dlhšie
- prvá kolízia: vyber *K* z množiny {0,1}; čakanie bude *K*\*slot\_time
- po druhej kolízii: vyber *K* z množiny {0,1,2,3}…
- □ po desiatich kolíziách: vyber *K* z množiny {0,1,2,3,4, …,1023}

## CSMA/CD efektivita

 t = maximálny čas prenosu medzi 2 uzlami t<sub>prenos</sub>

 $\Box$  t  $\Box$  = čas na vyslanie rámca maximálnej dĺžky posielanie

efektivita = 
$$
\frac{1}{1 + 5*t_{prenos}/t_{posielanie}}
$$

 $\Box$  efektivita sa blíži k 1 ak ❖ ak t<sub>prenos</sub> sa blíži k nule  $\cdot$ ak t sa blíži k nekonečnu lepšia efektivita ako ALOHA: a jednoduchšie, lacné a decentralizované riešenie! posielanie

## Bezdrôtové a mobilné siete

- □ počet zariadení pripojených bezdrôtovo už presiahol počet zariadení pripojených drôtom
- $\Box$  realita: notebooky, tablety, internet cez mobilný telefón, čítačky kníh s internetovým pripojením
- **■** dva hlavné (ale rôzne) problémy
	- *bezdrôtové pripojenie:* komunikácia cez bezdrôtový spoj
	- *mobilita:* riešenie mobilnej stanice, ktorá mení miesto, cez ktoré sa pripája

#### Prvky bezdrôtovej siete

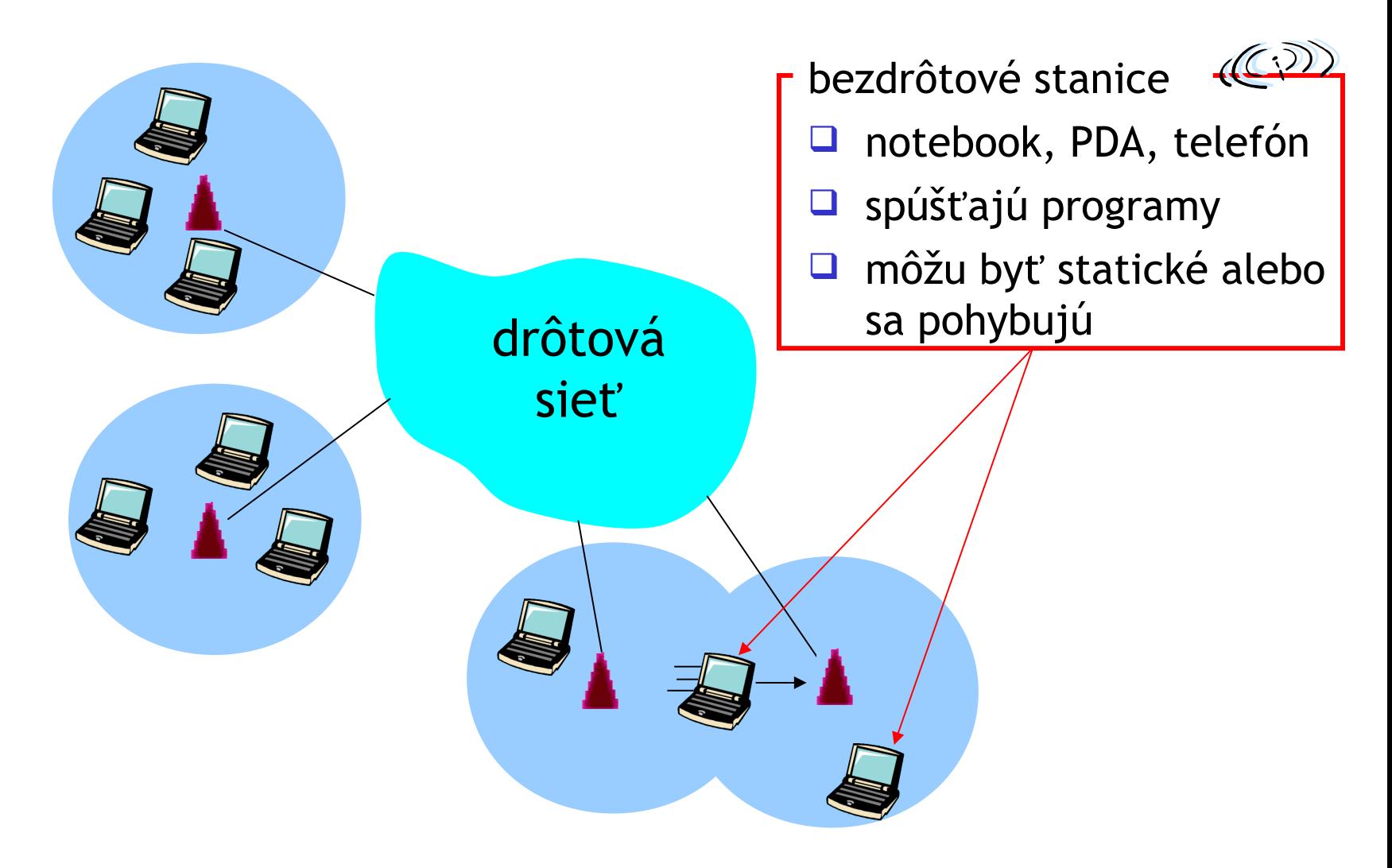

#### Prvky bezdrôtovej siete

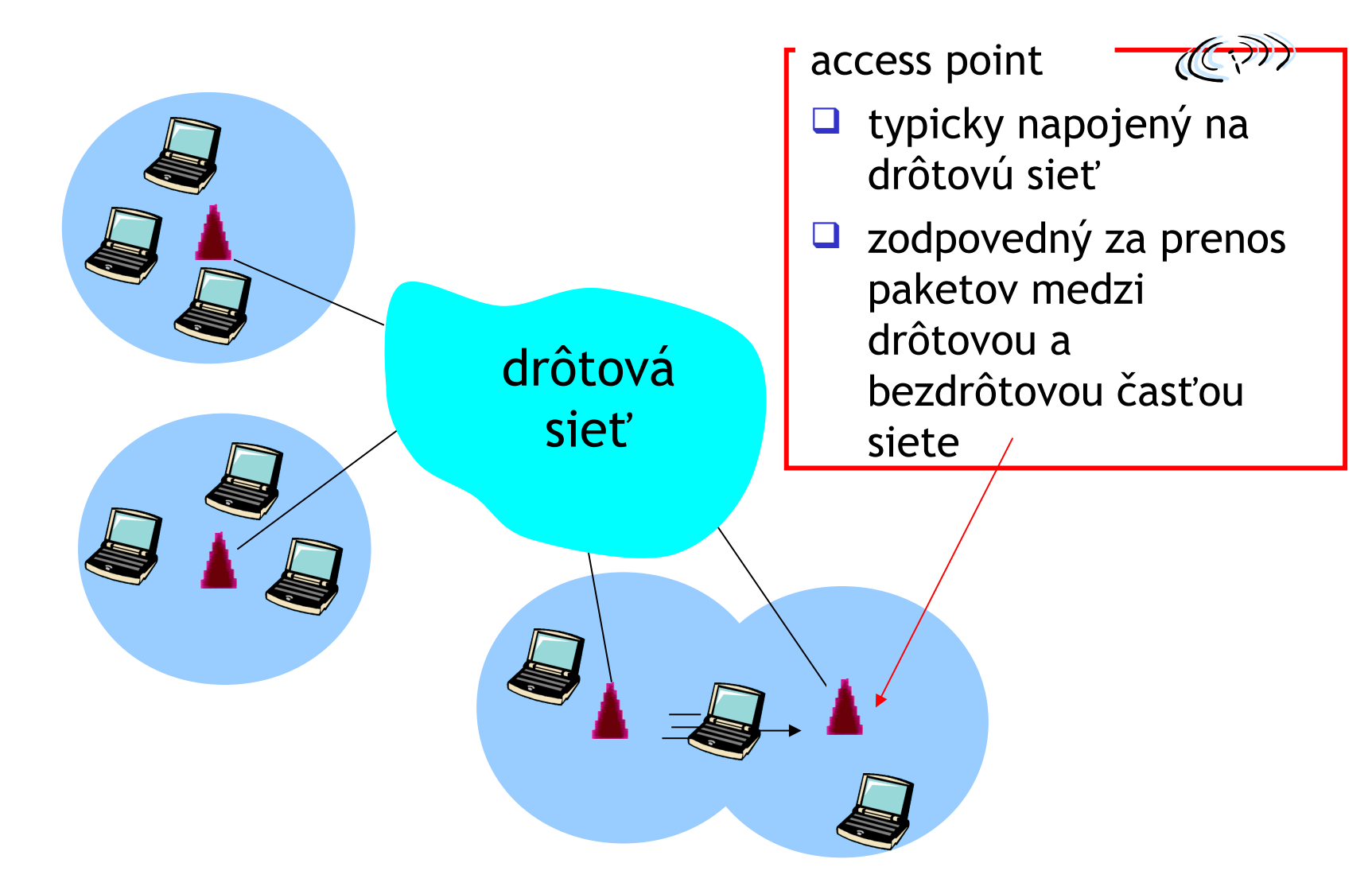

#### Prvky bezdrôtovej siete

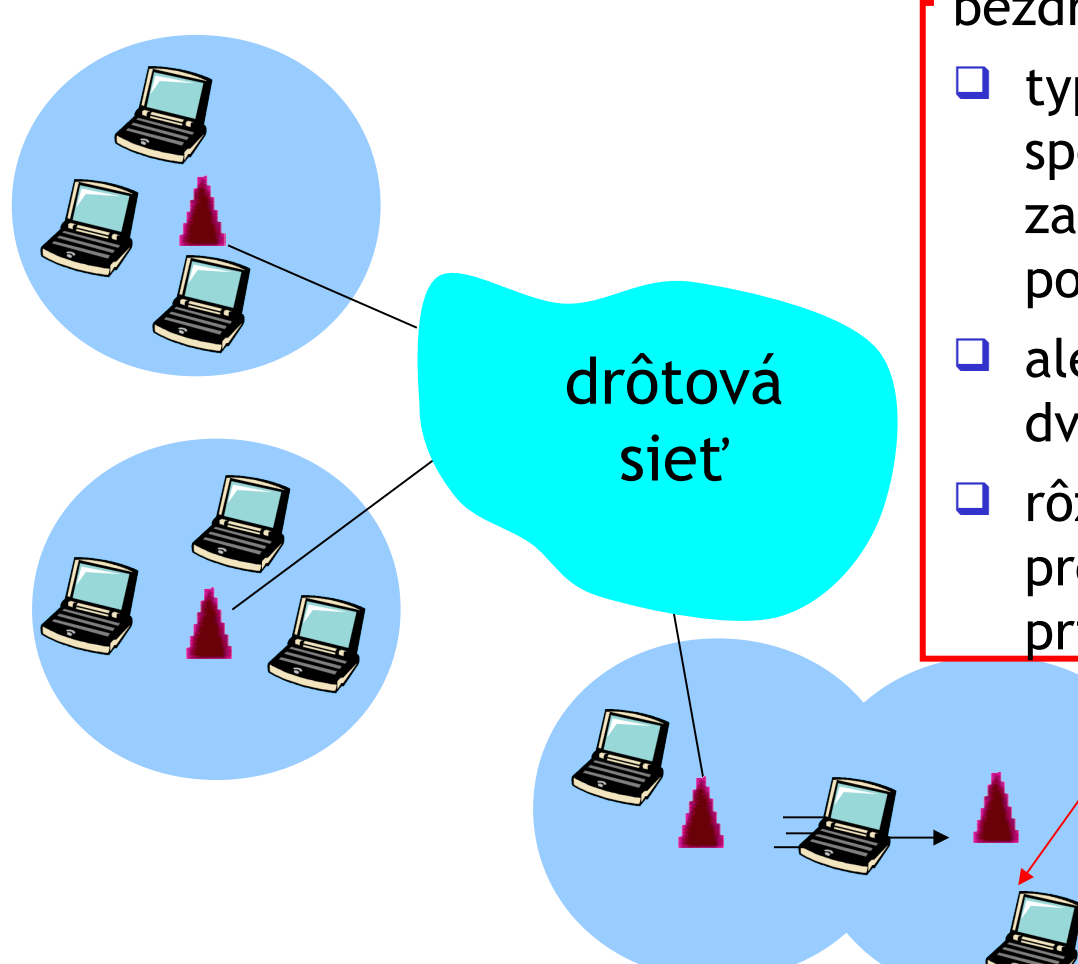

bezdrôtový spoj·

- $\Box$  typicky predstavuje spojenie koncového zariadenia a access pointu
- $\Box$  ale aj prepojenie dvoch access pointov
- □ rôzne rýchlosti prenosu, rôzne prípustné vzdialenosti

#### Zapojenie AD-HOC

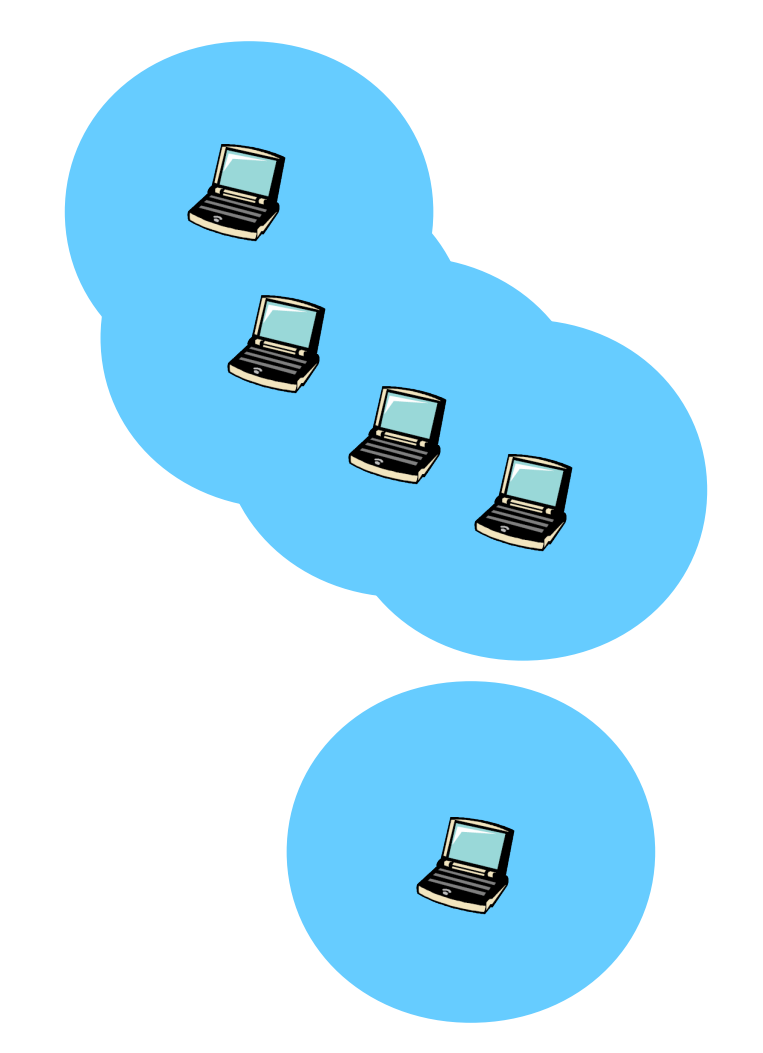

□ žiaden access point

- $\Box$  uzly sa napájajú iba na iné uzly v dosahu
- uzly sa organizujú do siete, kde niektoré uzly preposielajú pakety pre iné uzly, ktoré nie sú navzájom v dosahu

### Rôzne bezdrôtové štandardy

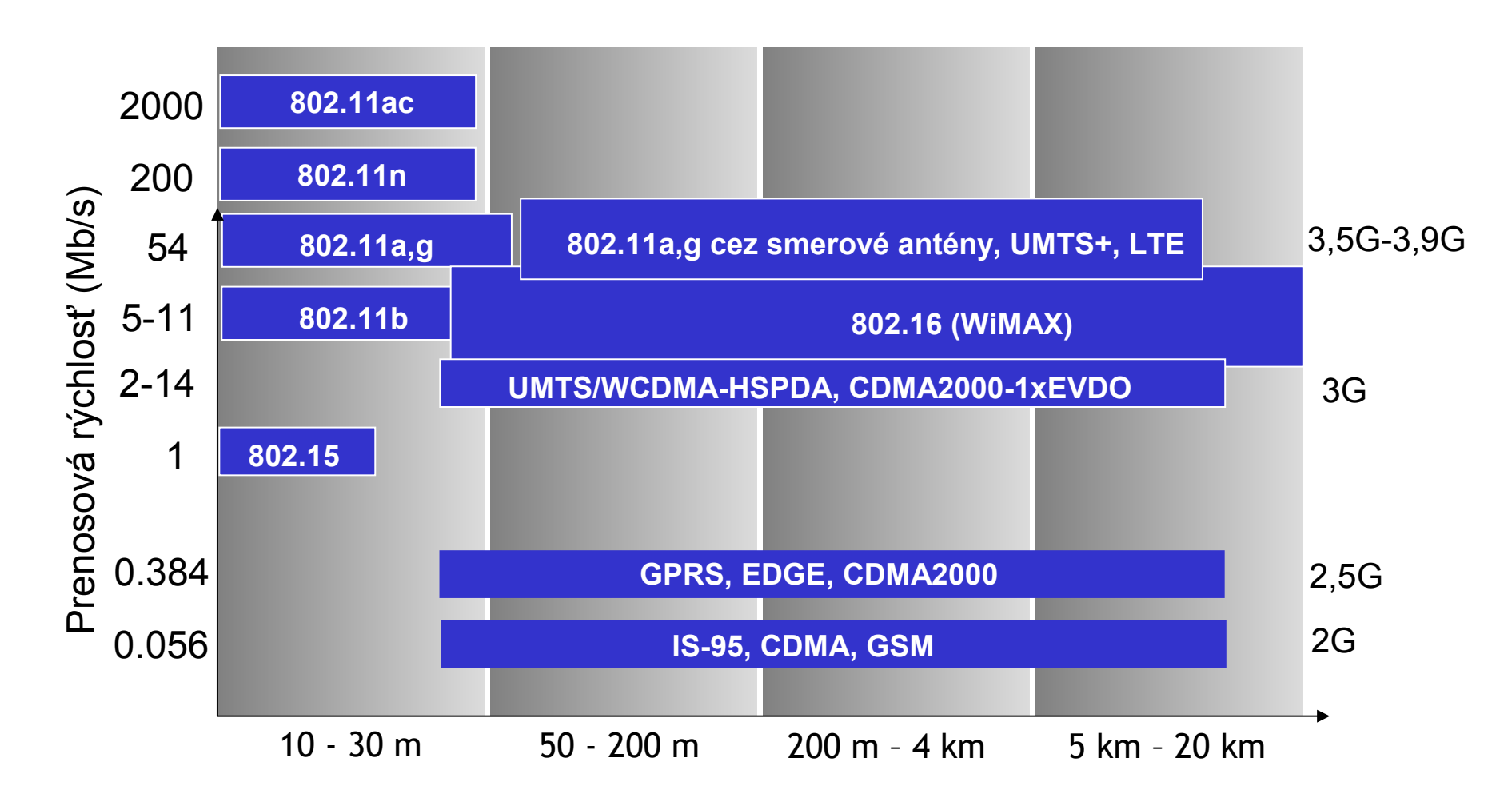

## Specifiká bezdrôtového spojenia

- zoslabovanie signálu: rádiový signál sa zoslabuje pri šírení prostredím
- interferencie z iných zdrojov žiarenia: štandardizované frekvencie "používajú" aj iné typy zariadení – mikrovlnky, telefóny, elektromotory,...
- zmena frekvencie: pri odraze od objektov v prostredí, pri vzájomnom pohybe vysielača a prijímača

# Špecifiká bezdrôtového spojenia

Viac bezdrôtových uzlov prináša nové problémy:

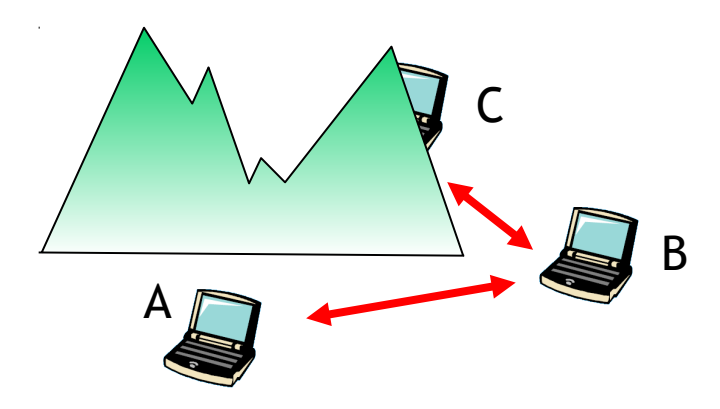

- Hidden terminal problem
- B a A sa počujú
- B a C sa počujú
- A a C sa nepočujú kvôli prekážke

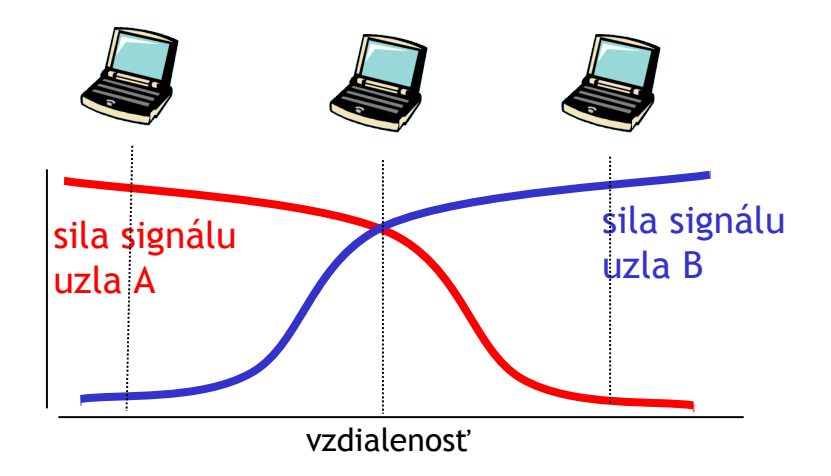

- Zoslabovanie signálu:
- B a A sa počujú
- B a C sa počujú
- A a C sa nepočujú, lebo sú od seba ďaleko

# Prehľad prednášky

- Viacnásobný prístup k zdieľanému spoju
	- delený kanál
	- "štafetový" prístup
	- zdieľaný prístup
		- prístupová metóda CSMA/CD
	- vysielanie v širokom pásme
- **□ Bezdrôtové siete všeobecne**
- WiFi 802.11
	- **EXMA/CA**
	- *I* Rámec
- Bluetooth a 802.15
- **U WIMAX 802.16**

# IEEE 802.11 Wireless LAN (WiFi)

 $\Box$  802.11a  $\div$  5-6 GHz  $\dot{\bullet}$  až do 54 Mb/s  $\Box$  802.11g  $\div$  2.4-2.485 GHz  $\div$  až do 54 Mb/s

 $\Box$  802.11n: viac antén  $\div$  2.4-2.485 GHz  $\div$  až do 200 Mb/s 802.11ac: viac antén  $\div$  2.4-2.485 GHz, 5-6 GHz  $$500 - 4000$  Mb/s

- všetky používajú prístupovú metódu CSMA/CA na zdieľaný prístup
- všetky majú verziu pre napojenie cez access point aj ad-hoc

# 802.11: kanály, napojenie

- 802.11b,g: rozsah frekvencií 2.4 GHz-2.485 GHz je rozdelený na 11 kanálov s rôznymi frekvenciami
	- správca AP si vyberie frekvenciu, na ktorej bude operovať
	- možná interferencia: môžeme vybrať rovnaký alebo blízky kanál ako susedný AP
- stanica: musí sa *napojiť* na access point
	- ladí na jednotlivé kanály a počúva, či nezachytí *signálny rámec* obsahujúci meno AP (SSID) a jeho MAC adresu
	- vyberie si AP, na ktorý sa chce napojiť
	- niekedy sa musí autentifikovať (WEP, WPA, WPA2)
	- typicky hneď po napojení spustí DHCP klienta na získanie IP adresy

### 802.11: pasívne/aktívne hľadanie (zjednodušená verzia)

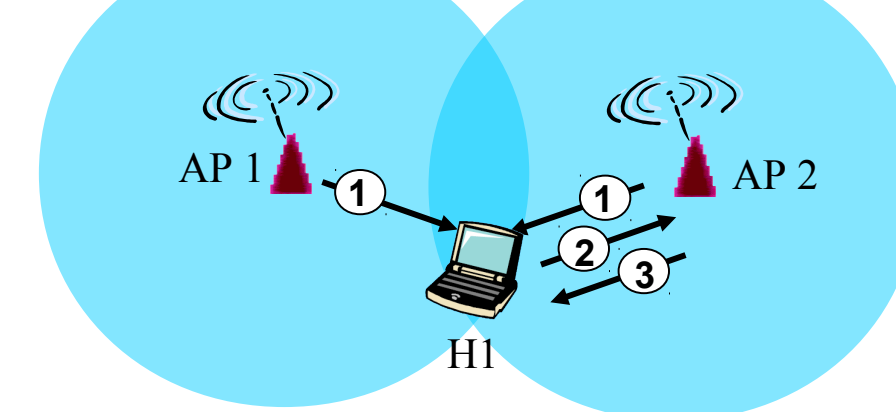

#### *Pasívne hľadanie:*

- (1) AP-ty posielajú signálne rámce (2) H1 pošle rámec požiadavky na napojenie k vybranému AP
- (3) AP zašle rámec odpovede pre H1

#### *Aktívne hľadanie*:

 $(C_1)$ 

(1) Požiadavka hľadania AP je vyslaná z H1

 $AP 1$   $\leftarrow$   $1$   $\leftarrow$   $AP 2$ 

**3**

**4**

**1 2 2**

H1

- (2) Odpovede hľadania sú zaslané každým AP v dosahu
- (3) H1 pošle rámec požiadavky na napojenie k vybranému AP
- (4) AP zašle rámec odpovede pre H1

# Prehľad prednášky

- Viacnásobný prístup k zdieľanému spoju
	- delený kanál
	- "štafetový" prístup
	- zdieľaný prístup
		- prístupová metóda CSMA/CD
	- vysielanie v širokom pásme
- **□ Bezdrôtové siete všeobecne**
- WiFi 802.11
	- *<b>☆ CSMA/CA*
	- *<b>* \* Rámec
- Bluetooth a 802.15
- **U WIMAX 802.16**

# IEEE 802.11: zdieľaný prístup

- vyhýbanie sa kolíziám, ako je to len možné
- $\Box$  kolízia >= 2 uzlov vysiela naraz
- 802.11: CSMA počúvanie pred vysielaním
	- nechcem spôsobiť kolíziu, ak vysiela niekto iný
- 802.11: *žiadna* detekcia kolízií pri vysielaní!
	- ťažké zistiť, keďže cudzie signály sú oveľa slabšie ako vlastné vysielanie
	- nie vždy vieme zistiť, či nespôsobíme kolíziu: hidden terminal, rušenie
	- riešenie: *predchádzanie kolíziám:* prístupová metóda CSMA/CA (Collision Avoidance)

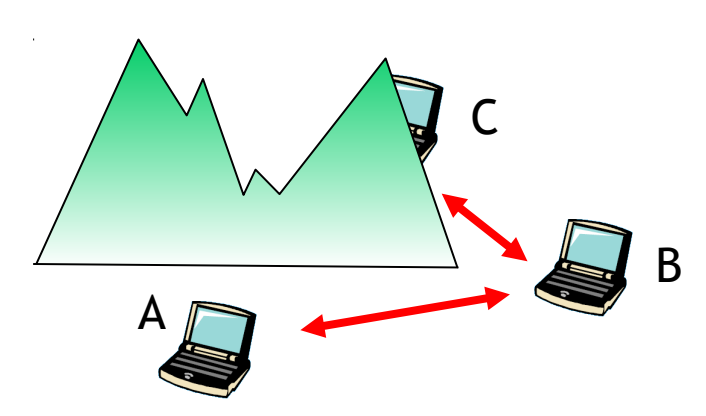

sila signálu uzla A vzdialenosť sila signálu uzla B

#### CSMA: carrier sense multiple access

#### 802.11 odosielateľ

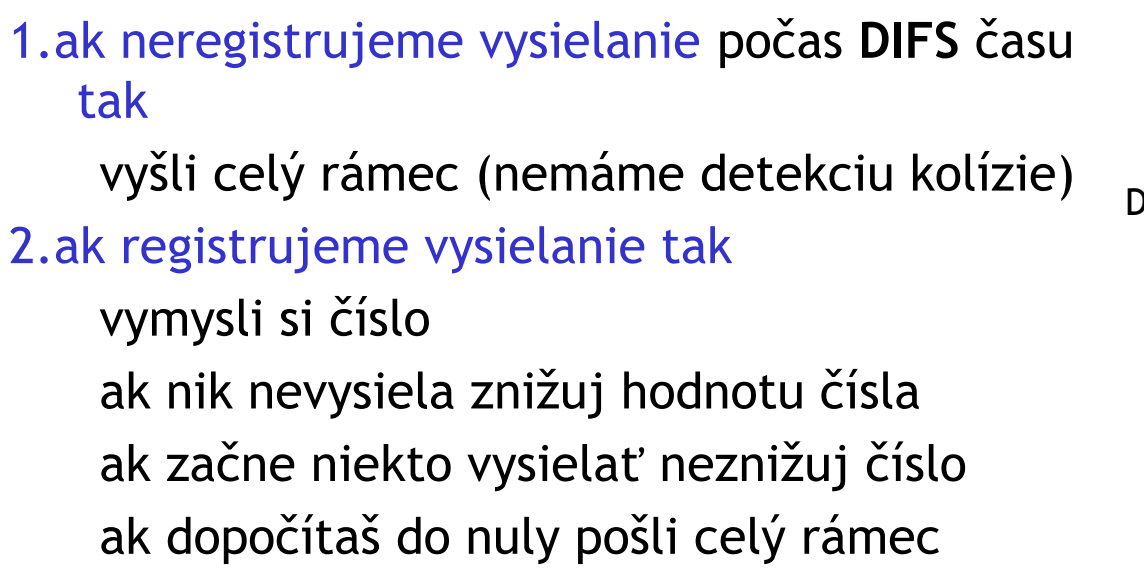

ak nepríde potvrdenie (ACK), začni zasa bod 2

#### 802.11 príjemca

- ak prišiel rámec v poriadku

 zašli ACK po **SIFS** čase (ACK rieši spoľahlivosť aj hidden terminal problém)

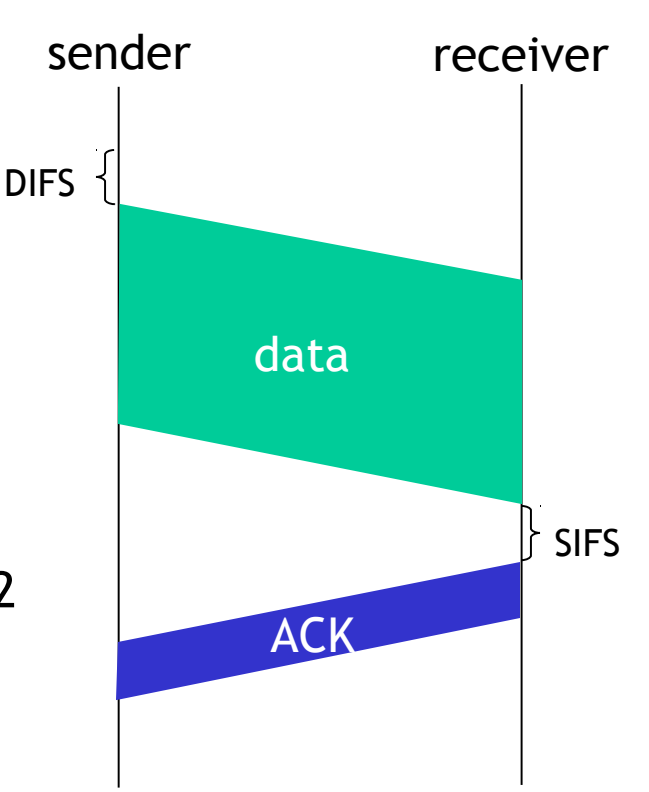

# CSMA/CA: predchádzanie kolíziám

- *idea:* poskytnúť odosielateľovi možnosť "rezervovať" si kanál namiesto vysielania v náhodnom čase: vyhnutie sa kolíziám pre dlhé rámce
- odosielateľ najprv odošle *malý* request-to-send (RTS) paket access pointu cez CSMA
	- aj RTS môže vojsť do kolízie (ale je malý)
- AP rozpošle broadcastom clear-to-send (CTS) paket
- □ CTS počujú všetky uzly
	- odosielateľ posiela veľký dátový rámec
	- ostatné stanice nemôžu daný čas zatiaľ vysielať

#### Predchádzanie kolíziám: RTS a CTS

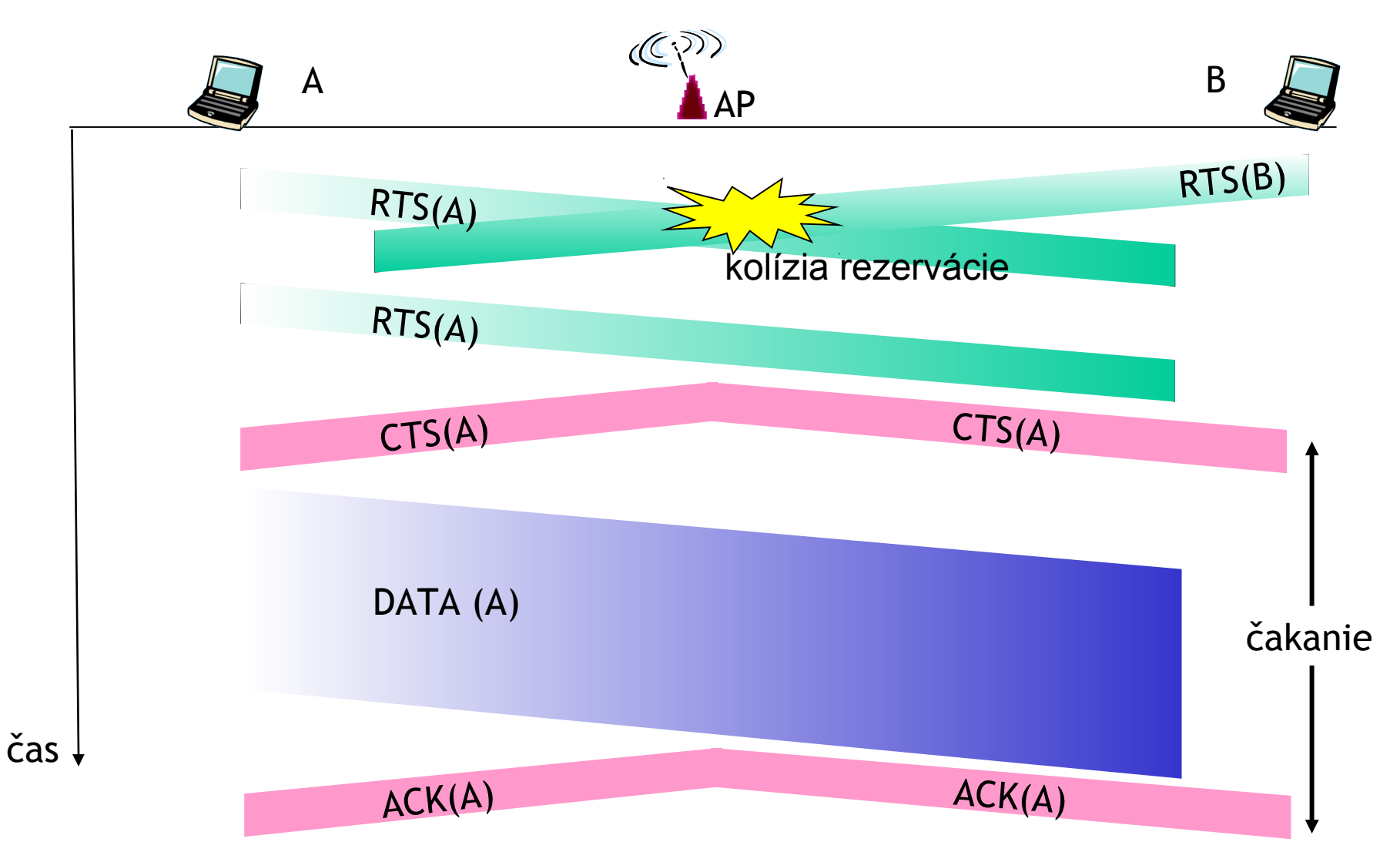
# Prehľad prístupových metód

### *delenie kanála*

podľa času, podľa frekvencie

#### *zdieľaný prístup*

- ALOHA, S-ALOHA, CSMA, CSMA/CD
- zisťovanie kolízie: jednoduché v drôtoch, ťažké pri bezdrôtových spojoch
- CSMA/CD v Ethernete 802.3
- CSMA/CA (collision avoidance) v 802.11 (WiFi) bude neskôr

#### *štafetové protokoly*

- vyzývanie z hlavného uzla, posielanie tokenu
- Bluetooth, FDDI, IBM Token Ring
- *vysielanie v širokom pásme*
	- využíva viacero frekvenčných pásiem, kolízia môže nastať na niekoľkých z nich
	- Frekvenčné skákanie (bluetooth), DSSS, CDMA

# Prehľad prednášky

- Viacnásobný prístup k zdieľanému spoju
	- delený kanál
	- "štafetový" prístup
	- zdieľaný prístup
		- prístupová metóda CSMA/CD
	- vysielanie v širokom pásme
- **□ Bezdrôtové siete všeobecne**
- WiFi 802.11
	- **E** CSMA/CA
	- Rámec
- Bluetooth a 802.15
- **U WIMAX 802.16**

## 802.11 rámec: adresácia

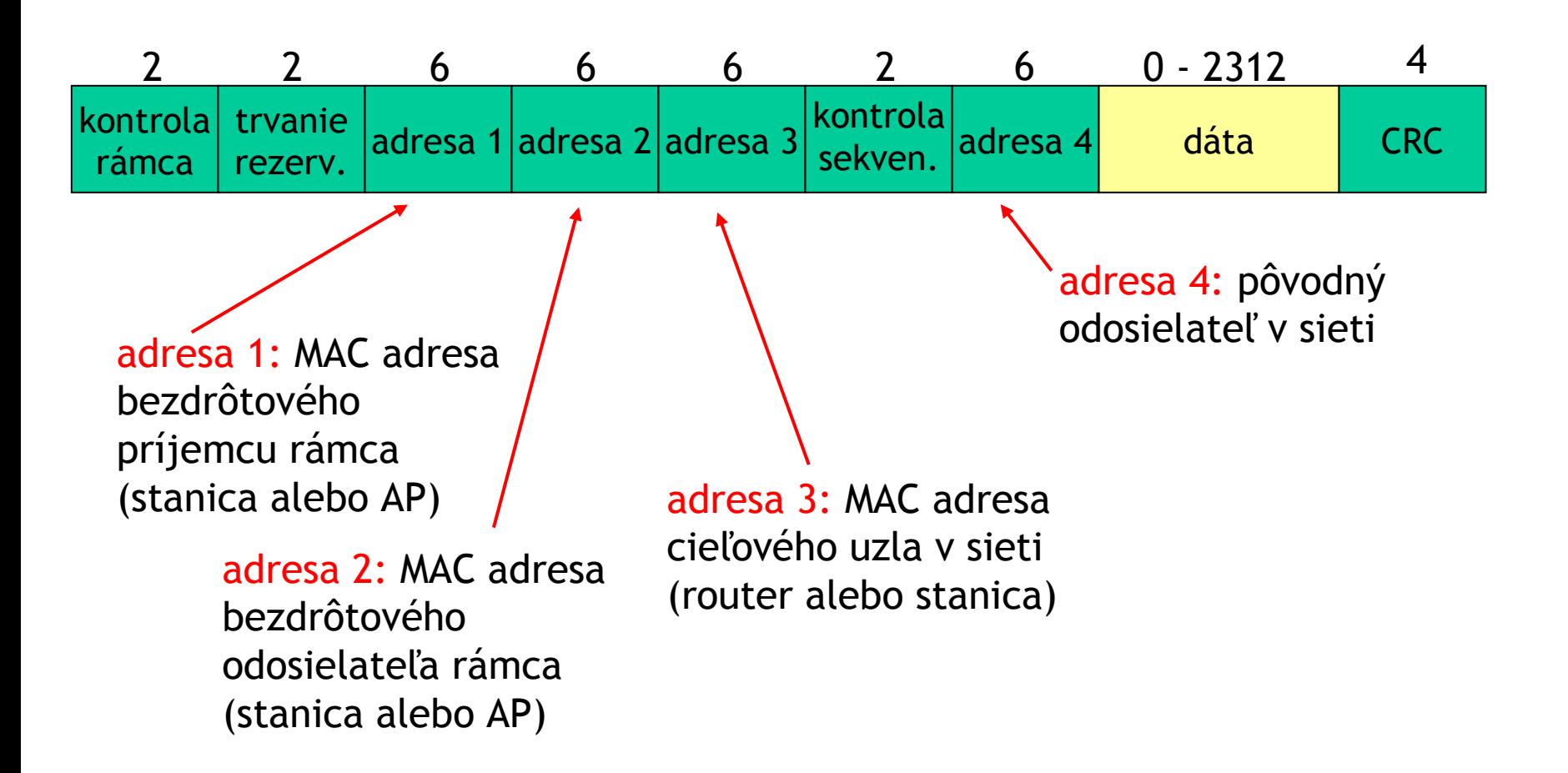

## 802.11 rámec: adresácia

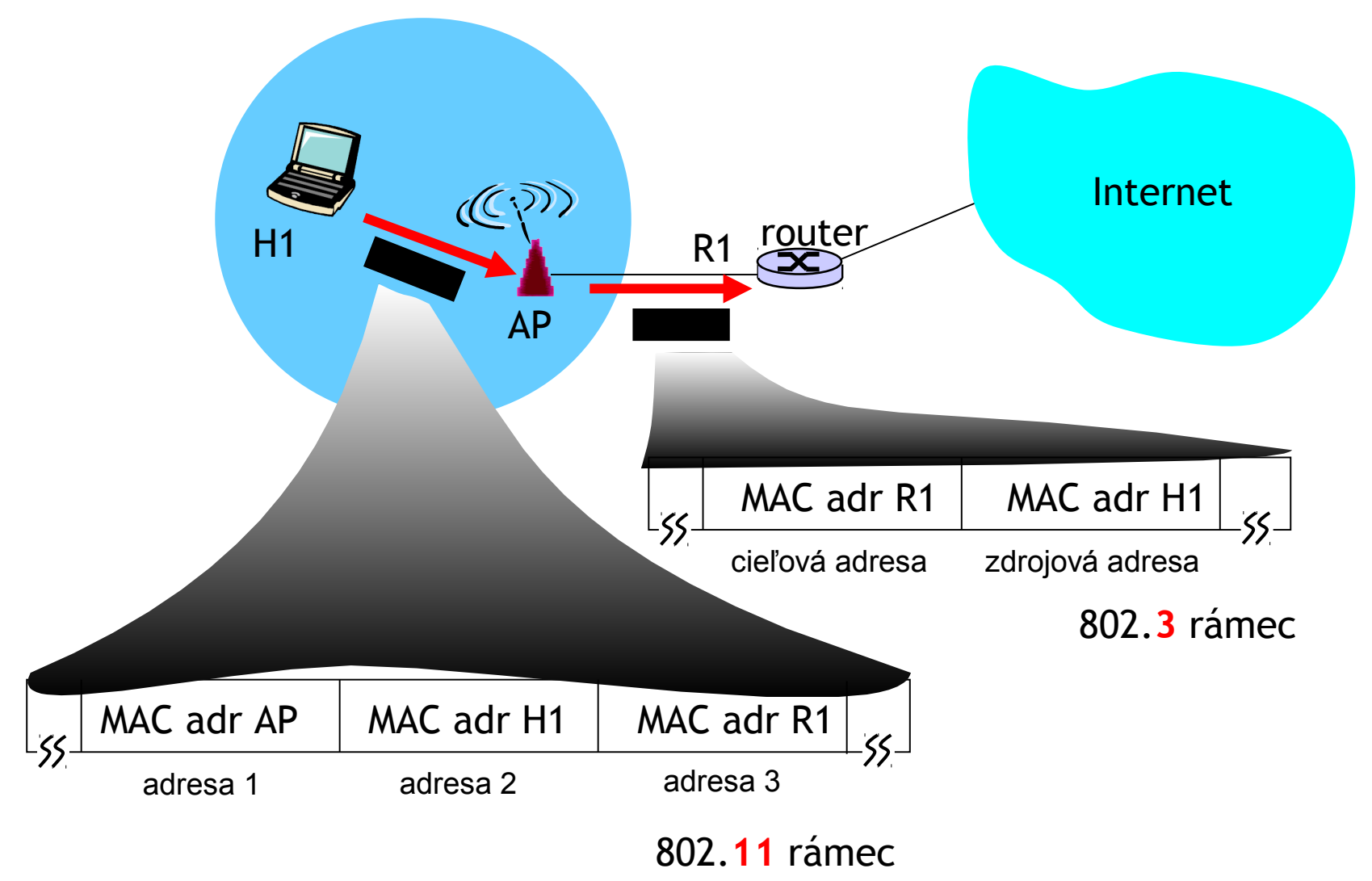

## 802.11 rámec

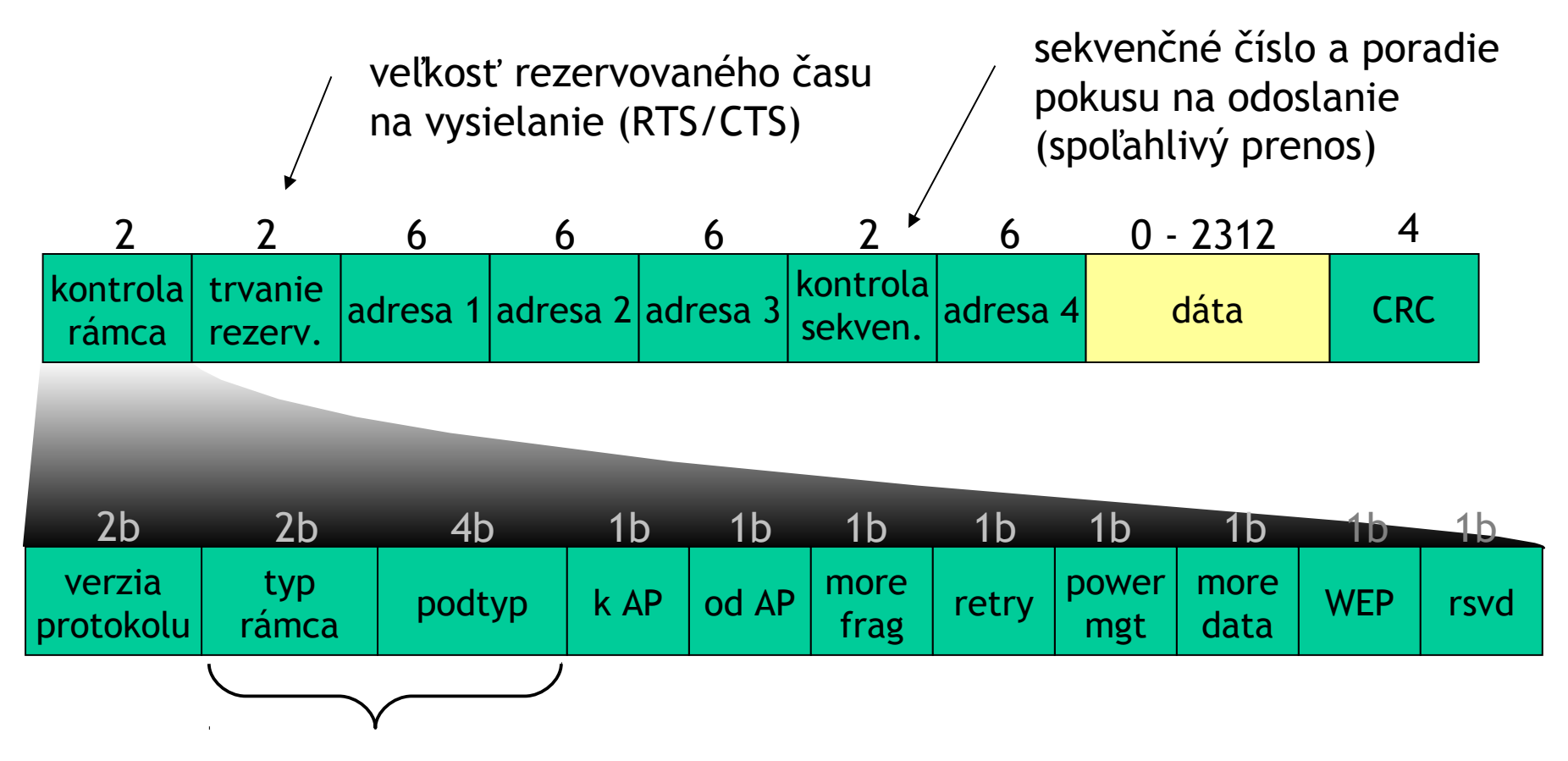

RTS, CTS, ACK, dáta riadenie (signálny rámec, hľadanie AP,..)

## 802.11: úspora energie

- uzol vyšle: "neprijímam nič až do času vyslania ďalšieho signálneho rámca"
	- AP vie, že nemá zmysel v tom čase niečo pre tento uzol posielať
	- uzol sa zobudí tesne pred vysielaním ďalšieho signálneho rámca
- $\Box$  signálny rámec: obsahuje zoznam staníc, pre ktoré má prichystaný nový rámec
	- uzol ostane počúvať iba ak preňho AP niečo má, inak ide spať až do času vysielania ďalšieho signálneho rámca
- úspora až 99% energie

# Ďakujem za pozornosť

Modifikované slajdy z knihy:

*Computer Networking: A Top Down Approach ,* 4<sup>th</sup> edition. Jim Kurose, Keith Ross Addison-Wesley, July 2007.